#### C Generics — Function Pointers<br>
Reading: K&R 5.11<br>
Notes of the Computer Science, Adam Keppler, and Joel Ramirez, and Joel Ramirez, and Joel Ramirez, and Joel Ramirez, and Joel Ramirez, and Joel Ramirez, and Joel Ramirez,  $\text{Cs}$   $-$  Function Pointers<br>Reading: K&R 5.11<br>Reading: Nick Troccoli and Chris Gregg 1996 Control and Chris Gregg 1996 Control<br>Reading Machinese and Chris Gregg 1996 Control<br>1 CS107, Lecture 9<br>nerics – Function Pointers CS107, Lecture 9<br>C Generics – Function Pointers **O7, Lecture 9**<br>cs — Function Pointers<br>Reading: K&R 5.11

#### Generics So Far

- void \* is a variable type that represents a generic pointer "to something".
- We cannot perform pointer arithmetic with or dereference (without casting first) a void  $\star$ .
- We can use memcpy or memmove to copy data from one memory location to another.
- To do pointer arithmetic with a **void**  $\star$ , we must first cast it to a char  $\star$ .
- void \* and generics are powerful but dangerous because of the lack of type checking, so we must be extra careful when working with generic memory.

#### Generic Swap

**Generic Swap**<br>void swap(void \*data1ptr, void \*data2ptr, size\_t nbytes) {<br>char temp[nbytes];<br>memcy(temp, data1ptr, nbytes);<br>memmove(data1ptr, data2ptr, nbytes); char temp[nbytes]; memcpy(temp, data1ptr, nbytes); memmove(data1ptr, data2ptr, nbytes); memcpy(data2ptr, temp, nbytes); } d \*data1ptr, void \*data2ptr, size\_t nbytes) {<br>[nbytes];<br>mp, data1ptr, nbytes);<br>ta1ptr, data2ptr, nbytes);<br>ca2ptr, temp, nbytes);<br>We can use **void \*** to represent a pointer to any<br>data, and **memcpy/memmove** to copy arbitrar

data, and memcpy/memmove to copy arbitrary bytes.

#### Generic Array Swap

**Generic Array Swap**<br>void swap\_ends(void \*arr, size\_t nelems, size\_t elem\_bytes) {<br>swap(arr, (char \*)arr + (nelems - 1) \* elem\_bytes, elem\_bytes);<br>} **Generic Array Swap**<br>Swap\_ends(void \*arr, size\_t nelems, size\_t elem\_bytes) {<br>swap(arr, (char \*)arr + (nelems – 1) \* elem\_bytes, elem\_bytes); }

> We can cast to a char \* in order to perform manual byte arithmetic with void \* pointers.

#### memset

memset is a function that sets a specified amount of bytes at one address to a certain value. **memset** is a function that sets a specified and<br>certain value.<br>void \*memset(void \*s, int c, sia **interest is a function that sets a specified amount of bytes at one address to a**<br>certain value.<br>**void \*memset(void \*s, int c, size\_t n);**<br>It fills n bytes starting at memory location **s** with the byte **c**. (It also retur **INTERT:**<br>
Internation that sets a specified amount of bytes at one address to a<br>
certain value.<br> **Void \*memset(void \*s, int c, size\_t n);**<br>
It fills n bytes starting at memory location **s** with the byte **c**. (It also retu

```
memset is a function that sets a specifie<br>certain value.<br>void *memset(void *s, int c, s<br>It fills n bytes starting at memory locatio<br>int counts[5];<br>memset(counts, 0, 3); // zero<br>memset(counts + 3, 0xff, 4) //
memset is a function that sets a specified amount of bytes at one address to a<br>certain value.<br>void *memset(void *s, int c, size_t n);<br>It fills n bytes starting at memory location s with the byte c. (It also returns 
certain value.<br>void *memset(void *s, int c, size_t n);<br>ltfils n bytes starting at memory location s with the byte c. (It also returns s).<br>int counts[5];<br>memset(counts, 0, 3); // zero out first 3 bytes at counts<br>mem
```
**Pubble Sort**<br>• Let's write a function to sort a list of integers. We'll use the bubble sort algorithm. algorithm.

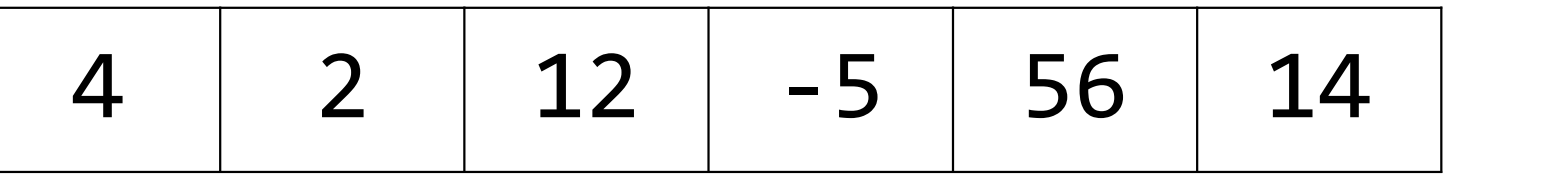

• Let's write a function to sort a list of integers. We'll use the **bubble sort**<br>algorithm.<br> $\begin{array}{|l|l|}\n\hline\n\textbf{4} & \textbf{2} & \textbf{12} & \textbf{-5} & \textbf{56} & \textbf{14} \\
\hline\n\textbf{•} \text{ Bubble sort repeatedly goes through the array, swapping any pairs of elements that are out of order. When there are no more swaps needed, the array is sorted! \hline\n\end{array}$ that are out of order. When there are no more swaps needed, the array is sorted! sorted!

**Pubble Sort**<br>• Let's write a function to sort a list of integers. We'll use the bubble sort algorithm. algorithm.

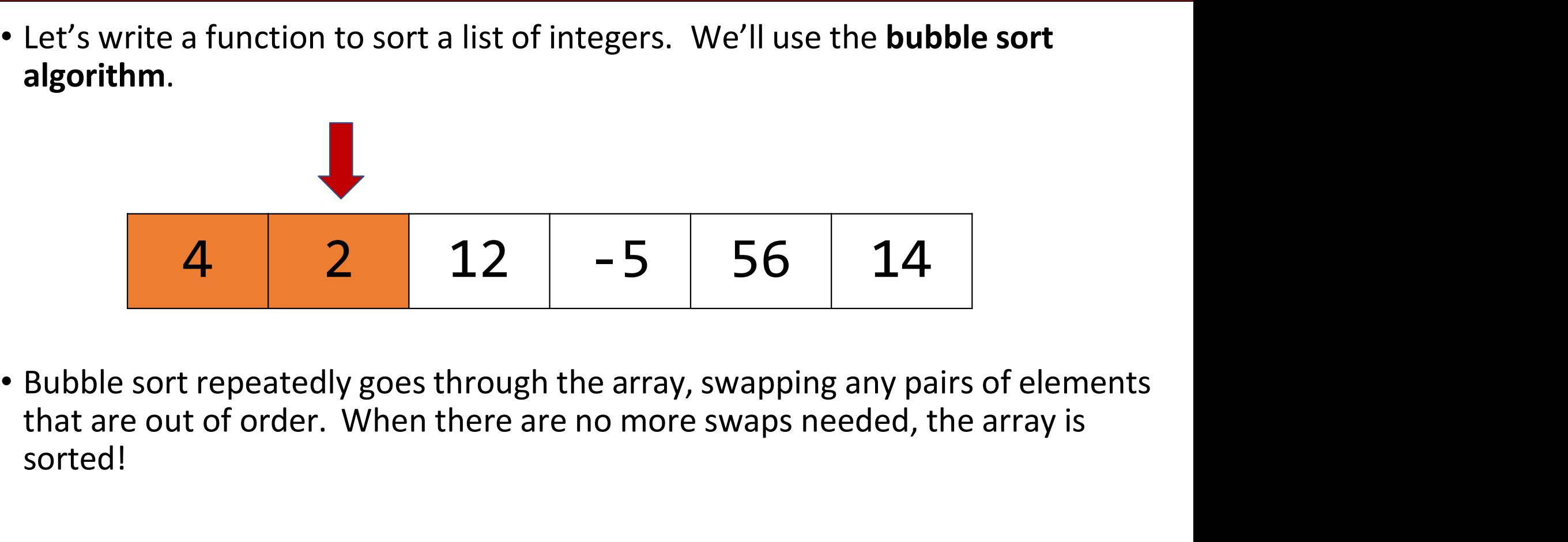

**Pubble Sort**<br>• Let's write a function to sort a list of integers. We'll use the bubble sort algorithm. algorithm.

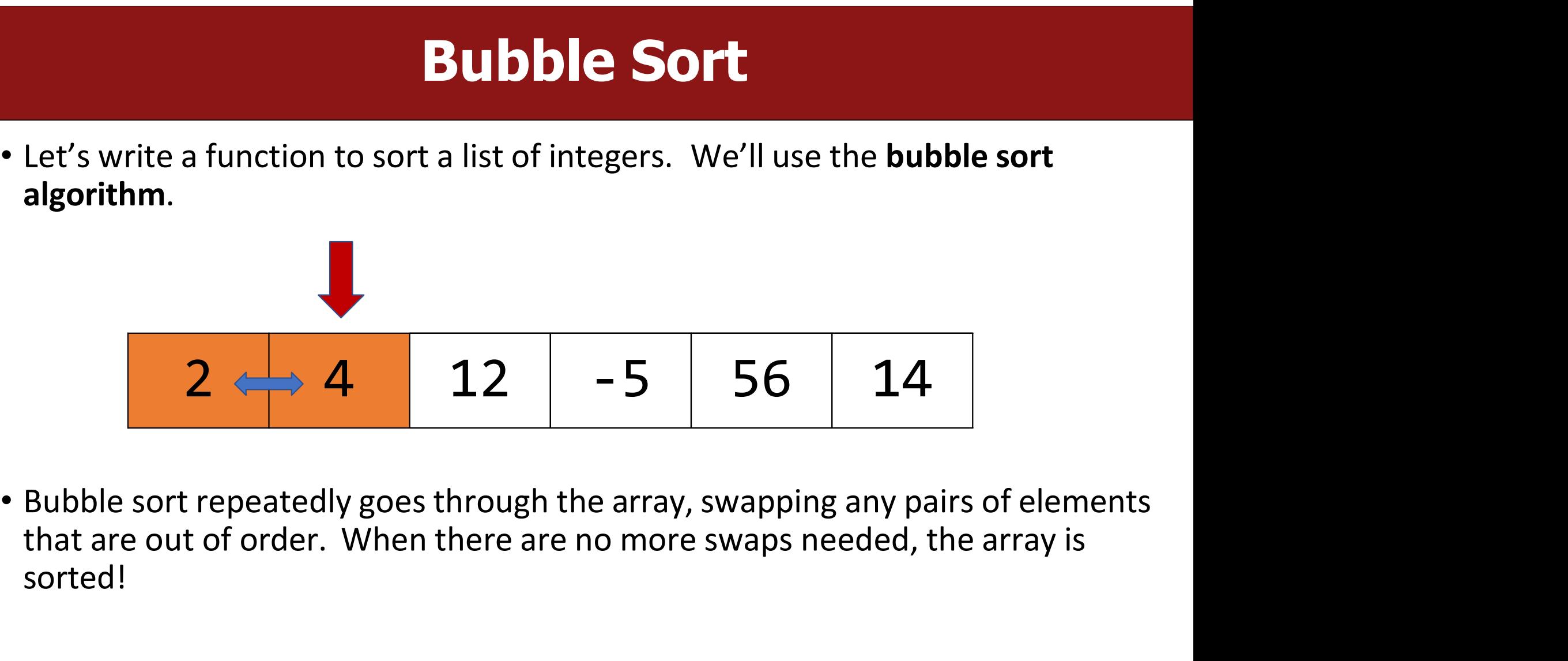

**Example Sort**<br>• Let's write a function to sort a list of integers. We'll use the bubble sort algorithm. algorithm.

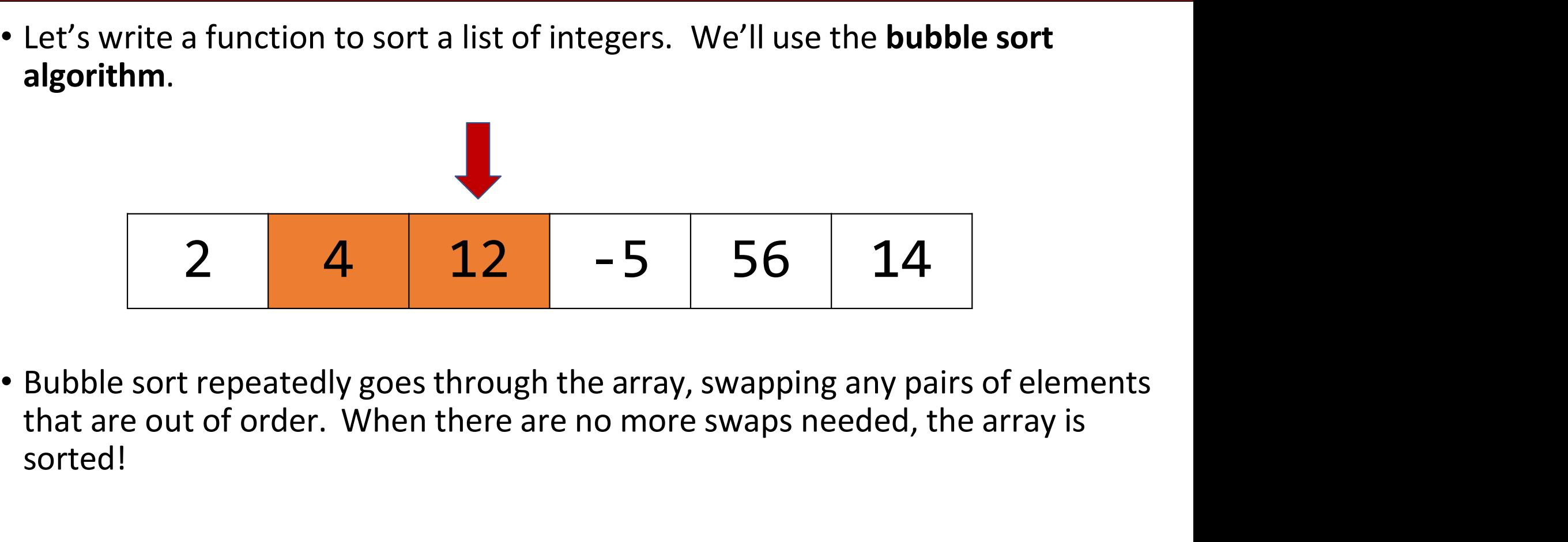

**Bubble Sort**<br>• Let's write a function to sort a list of integers. We'll use the bubble sort algorithm. algorithm.

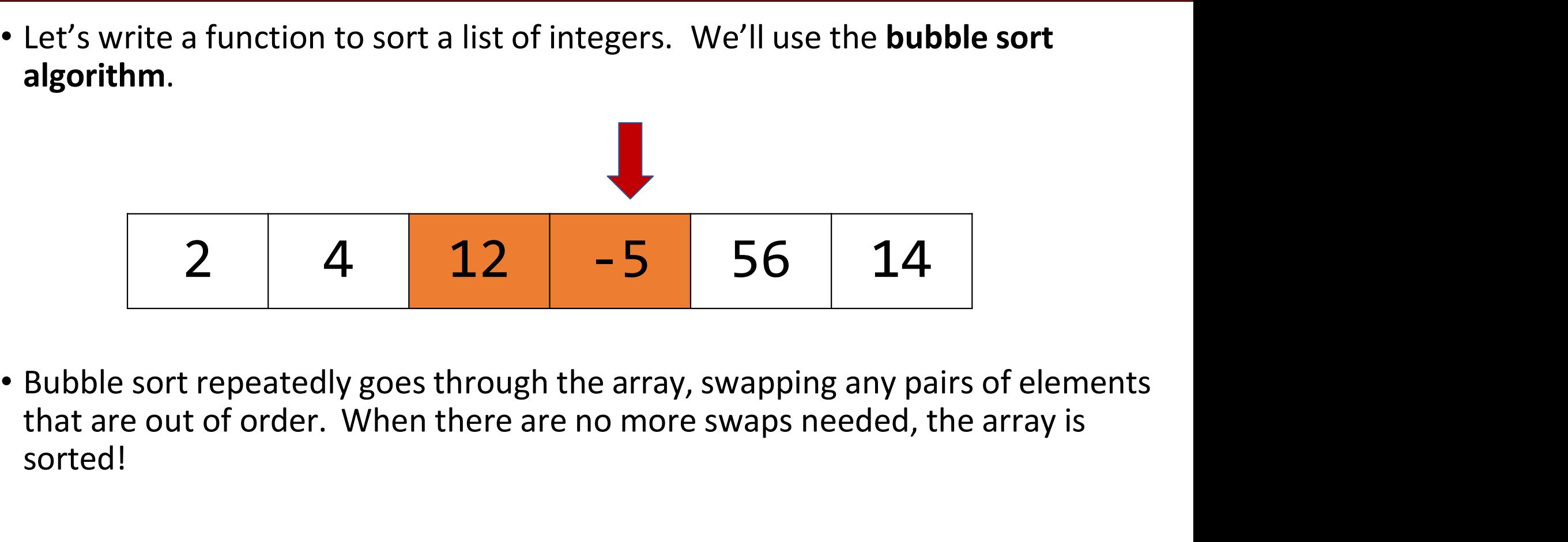

**Bubble Sort**<br>• Let's write a function to sort a list of integers. We'll use the bubble sort algorithm. algorithm.

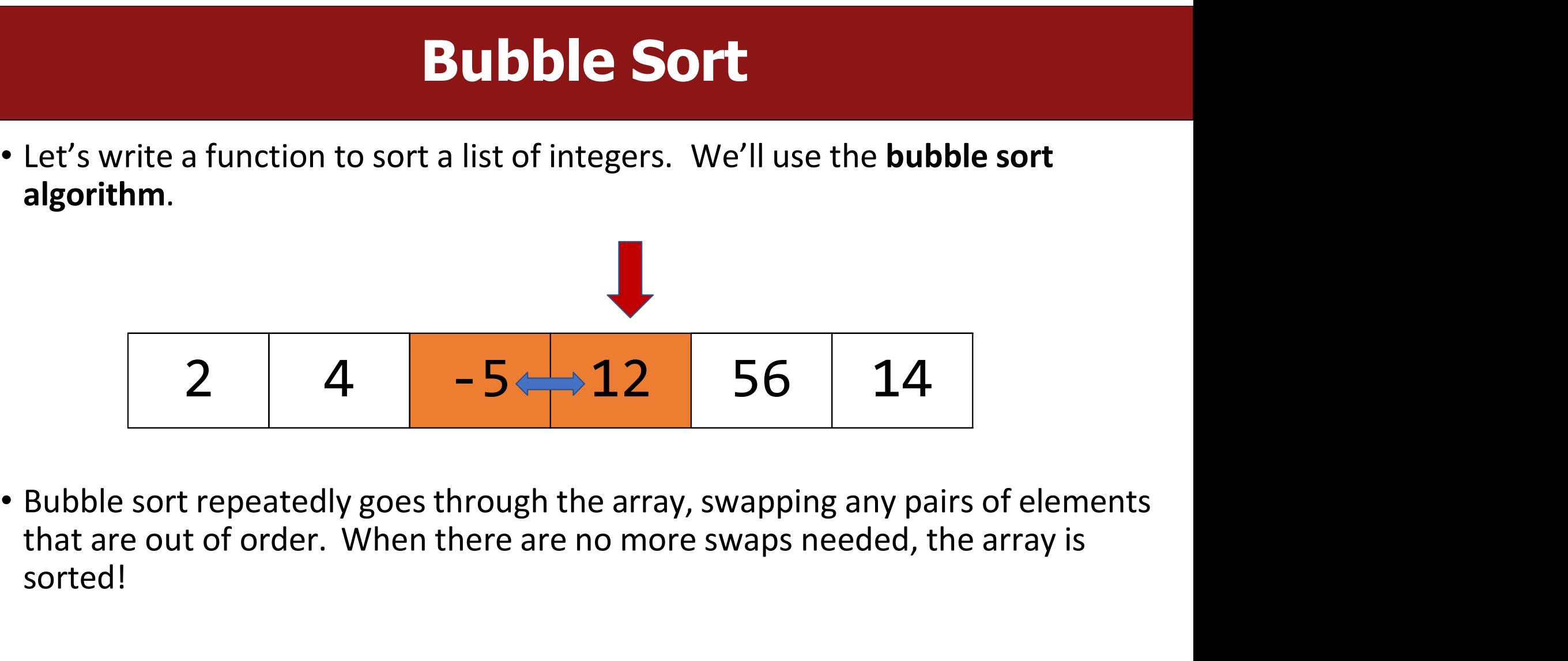

**Example Sort**<br>• Let's write a function to sort a list of integers. We'll use the bubble sort algorithm. algorithm.

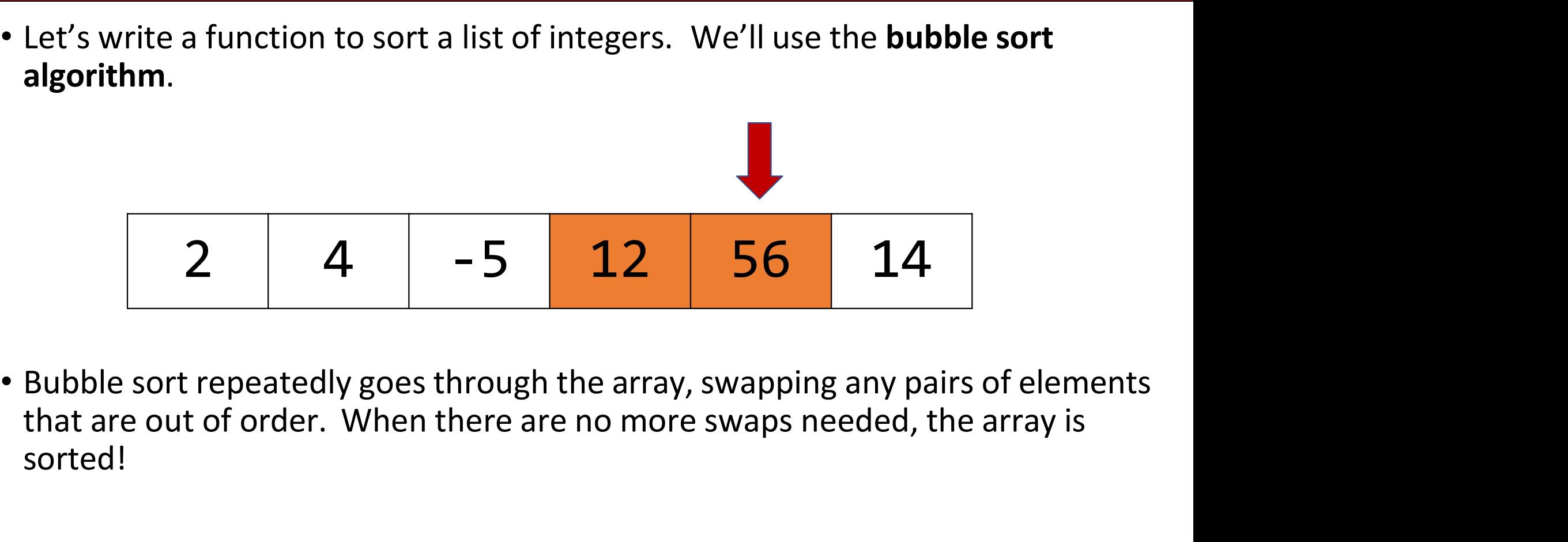

**Example Sort**<br>• Let's write a function to sort a list of integers. We'll use the bubble sort algorithm. algorithm.

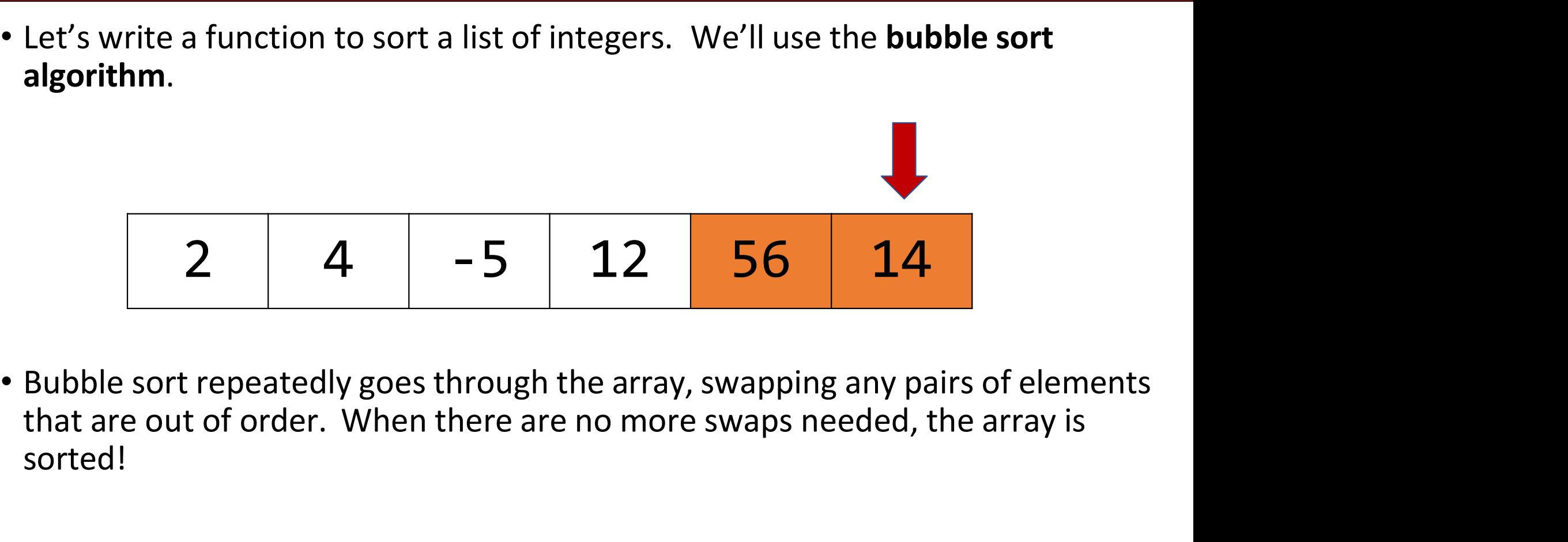

**Example Sort**<br>• Let's write a function to sort a list of integers. We'll use the bubble sort algorithm. algorithm.

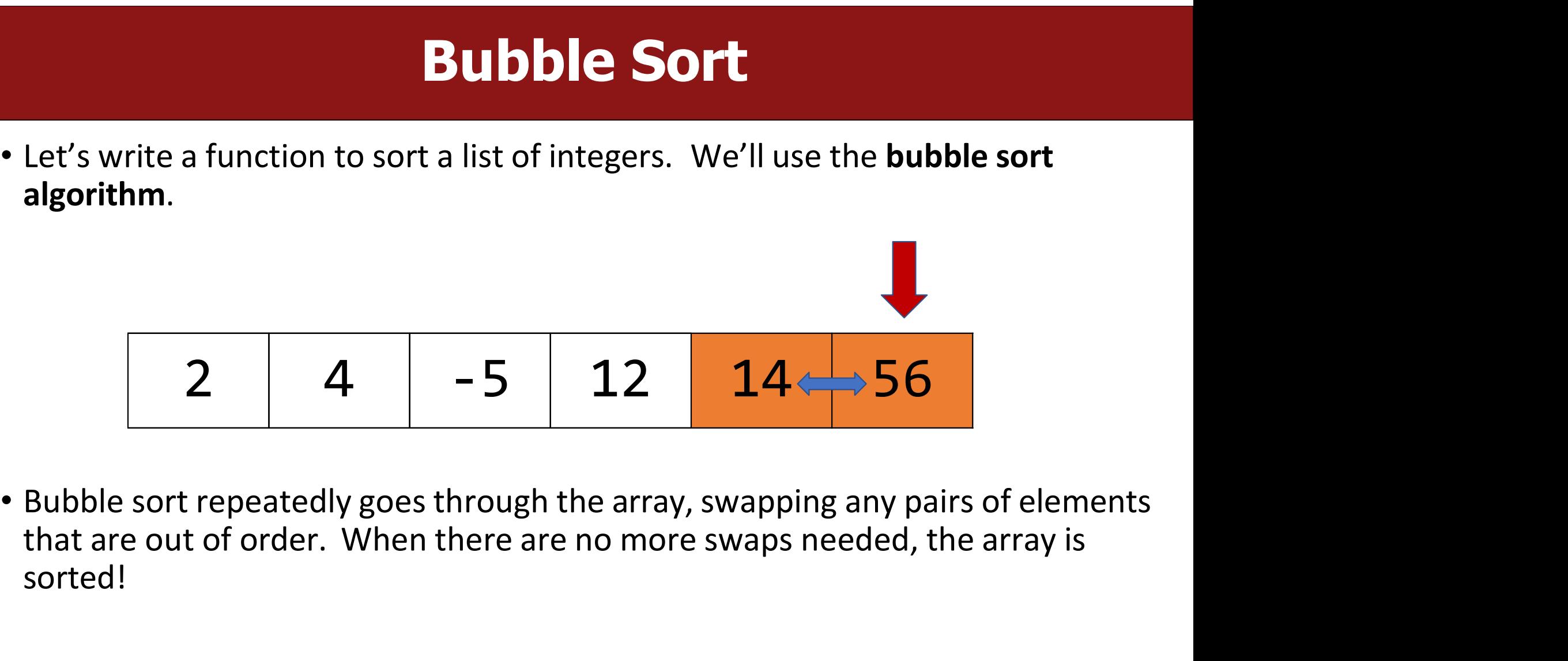

**Pubble Sort**<br>• Let's write a function to sort a list of integers. We'll use the bubble sort algorithm. algorithm.

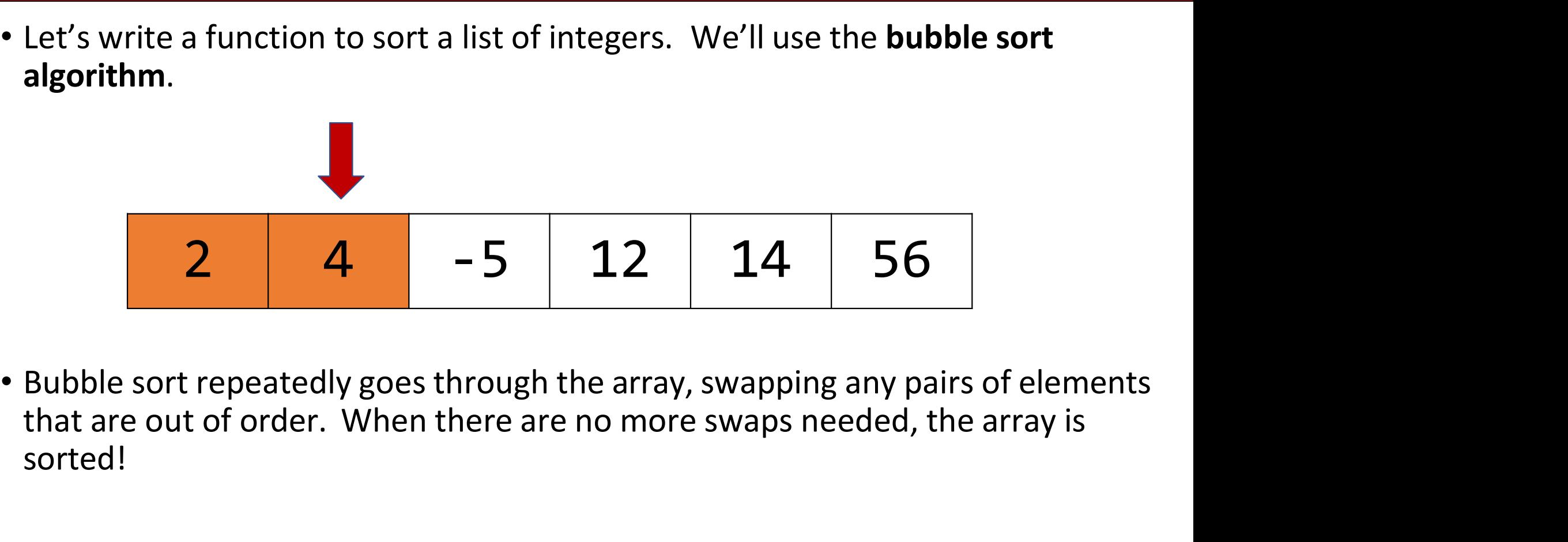

**Pubble Sort**<br>• Let's write a function to sort a list of integers. We'll use the bubble sort algorithm. algorithm.

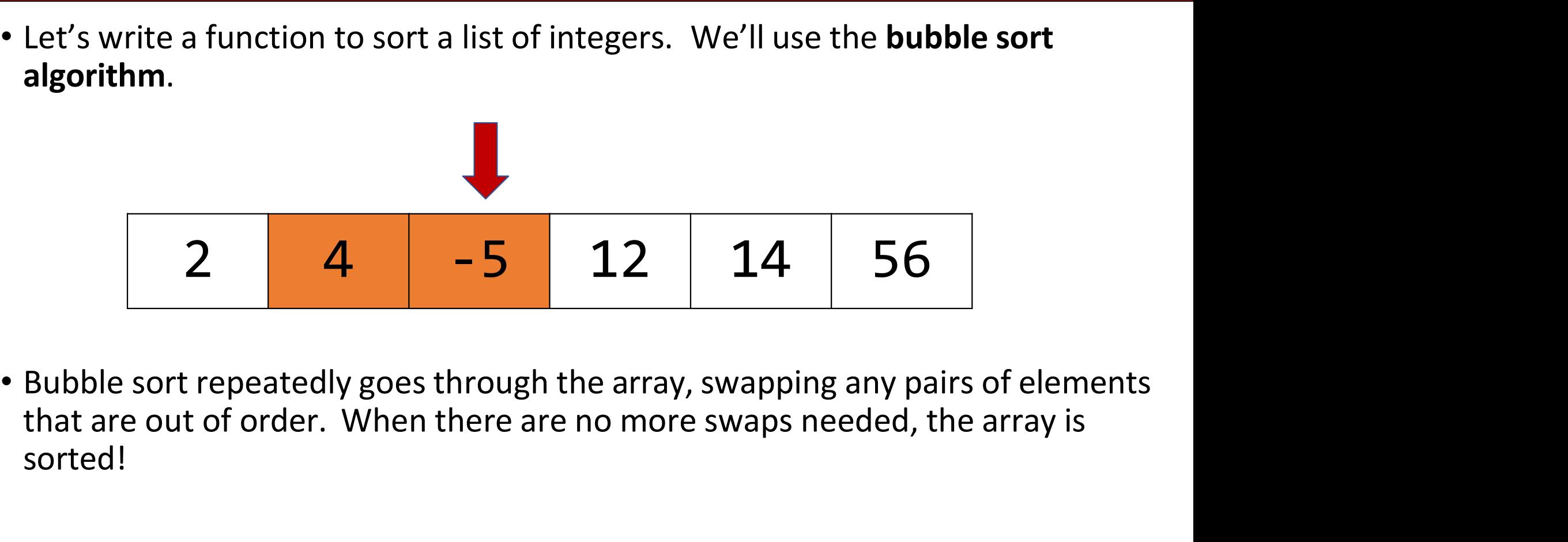

**Pubble Sort**<br>• Let's write a function to sort a list of integers. We'll use the bubble sort algorithm. algorithm.

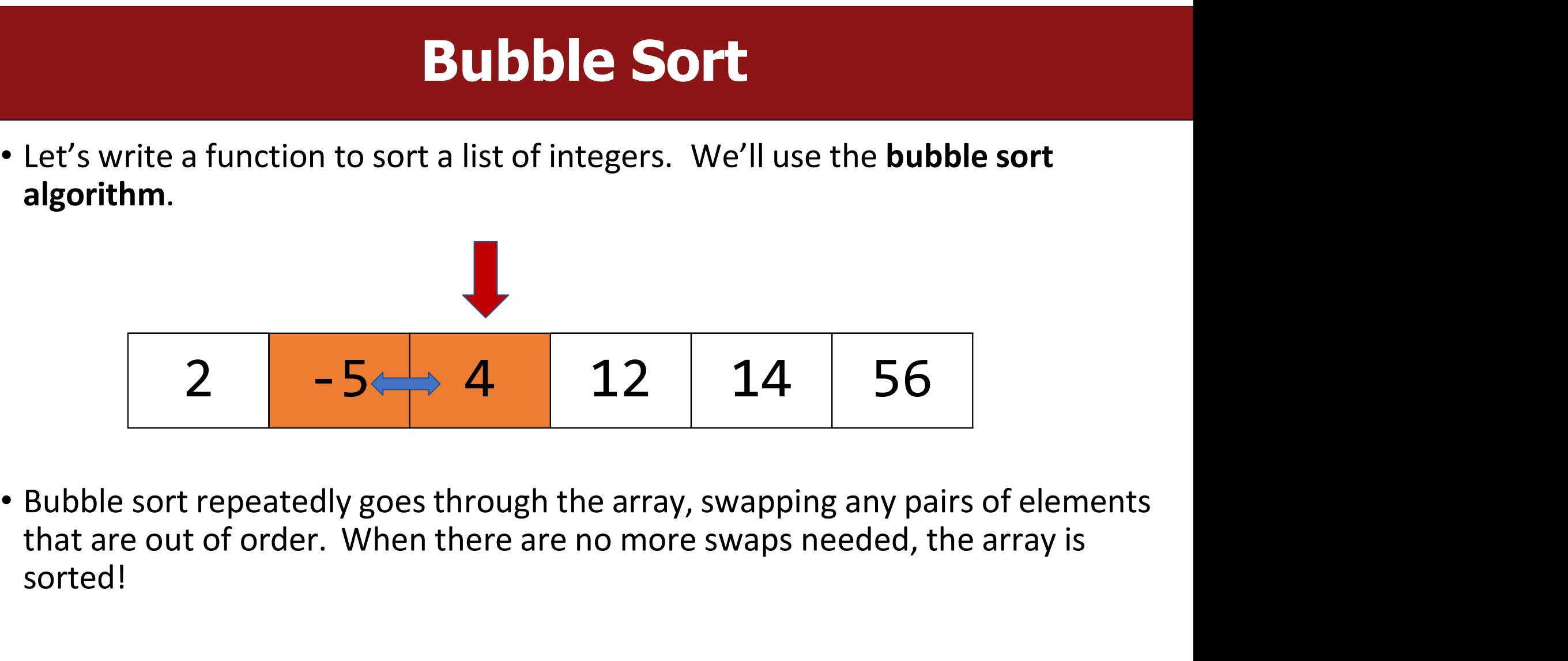

**Example Sort**<br>• Let's write a function to sort a list of integers. We'll use the bubble sort algorithm. algorithm.

\n- Let's write a function to sort a list of integers. We'll use the **bubble sort** algorithm.
\n- 2 
$$
-5
$$
 4 12 14 56
\n- Subble sort repeatedly goes through the array, swapping any pairs of elements that are out of order. When there are no more swaps needed, the array is sorted!
\n

**Example Sort**<br>• Let's write a function to sort a list of integers. We'll use the bubble sort algorithm. algorithm.

\n- Let's write a function to sort a list of integers. We'll use the **bubble sort** algorithm.
\n- 2 
$$
-5
$$
 4 12 14 56
\n- Subble sort repeatedly goes through the array, swapping any pairs of elements that are out of order. When there are no more swaps needed, the array is sorted!
\n

**Example Sort**<br>• Let's write a function to sort a list of integers. We'll use the bubble sort algorithm. algorithm.

\n- Let's write a function to sort a list of integers. We'll use the **bubble sort** algorithm.
\n- 2 
$$
-5
$$
 4 12 14 56
\n- Subset sort repeatedly goes through the array, swapping any pairs of elements that are out of order. When there are no more swaps needed, the array is sorted! In general, bubble sort requires up to n - 1 passes to sort an array of length n, though it may end sooner if a pass doesn't swap anything.
\n

sorted!  $\sqrt{\frac{1}{1}}$  In general, bubble sort requires up to n - 1 passes to sort an array of

20

**Pubble Sort**<br>• Let's write a function to sort a list of integers. We'll use the bubble sort algorithm. algorithm.

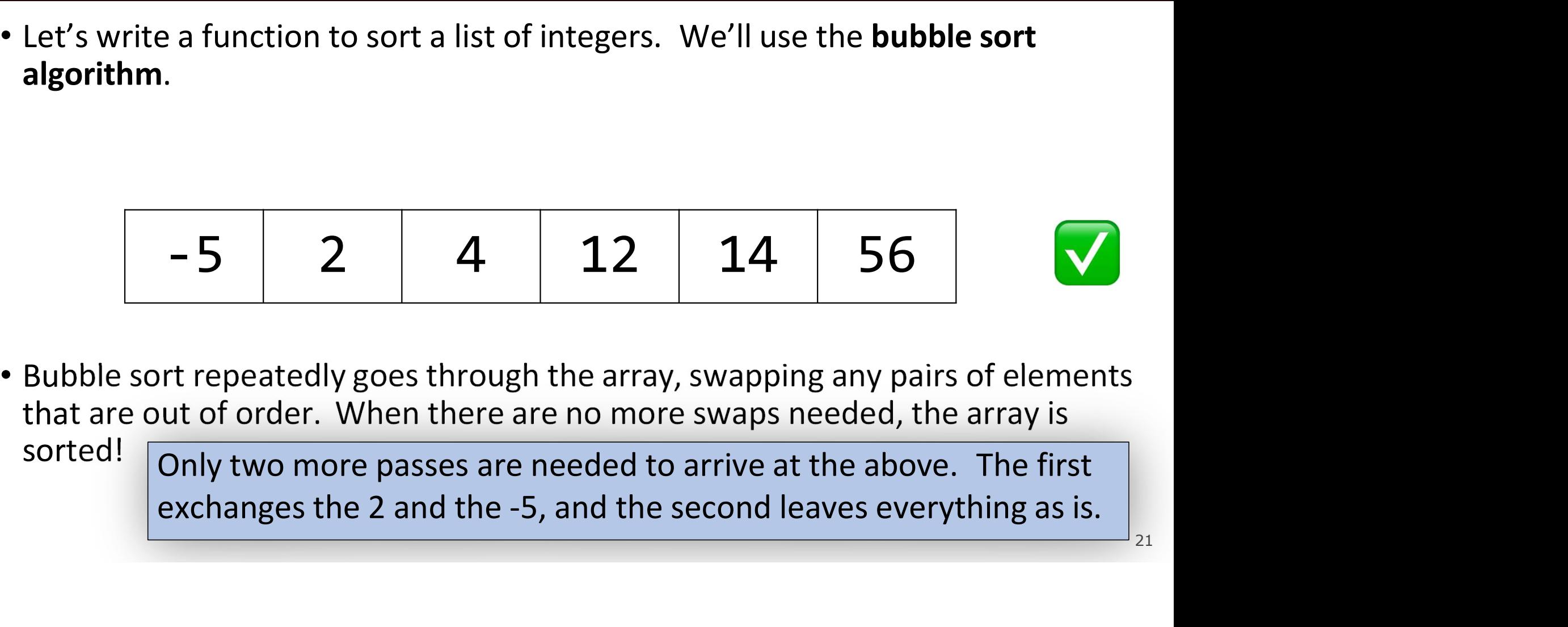

sorted! Only two more passes are needed to arrive at the above. The first

 $\overline{22}$ 

```
void bubble_sort_int(int *arr, size_t n) {
        while (true) {
                 bool swapped = false;
                  Integer Bubble Sort<br>
ble_sort_int(int *arr, size_t n) {<br>
e (true) {<br>
bool swapped = false;<br>
for (size_t i = 1; i < n; i++) {<br>
if (arr[i - 1] > arr[i]) {<br>
swapped = true;<br>
int tmp = arr[i - 1];
                           Integer Bubble Sort<br>
sort_int(int *arr, size_t n) {<br>
rue) {<br>
swapped = false;<br>
(size_t i = 1; i < n; i++) {<br>
if (arr[i - 1] > arr[i]) {<br>
swapped = true;<br>
int tmp = arr[i - 1];<br>
arr[i - 1] = arr[i];
                                   swapped = true;<br>int tmp = arr[i - 1];
                                    Integer Bubble Sort<br>
_int(int *arr, size_t n) {<br>
{<br>pped = false;<br>e_t i = 1; i < n; i++) {<br>arr[i - 1] > arr[i]) {<br>swapped = true;<br>int tmp = arr[i - 1];<br>arr[i - 1] = arr[i];<br>arr[i] = tmp;
                                    Integer Bubble Sort<br>
_int(int *arr, size_t n) {<br>
{<br>pped = false;<br>e_t i = 1; i < n; i++) {<br>arr[i - 1] > arr[i]) {<br>swapped = true;<br>int tmp = arr[i - 1];<br>arr[i - 1] = arr[i];<br>arr[i] = tmp;
                                   arr[i] = tmp;}
                  }
                 if (!swapped) {
                          return;
                  }
         }
}
                                                              How can we make this function more generic? 
                                                              To start, this function always sorts in ascending 
                                                              order. What about other orders?
```
 $\overline{23}$ 

```
void bubble sort int(int *arr, size t n, bool ascending) {
         while (true) {
                   bool swapped = false;
                    Integer Bubble Sort<br>
ble_sort_int(int *arr, size_t n, bool ascending) {<br>
e (true) {<br>
bool swapped = false;<br>
for (size_t i = 1; i < n; i++) {<br>
if ((ascending && arr[i - 1] > arr[i]) ||<br>
(lascending && arr[i] > arr[i - 1]
                              Integer Bubble Sort<br>
sort_int(int *arr, size_t n, bool ascending) {<br>
swapped = false;<br>
(size_t i = 1; i < n; i++) {<br>
if ((ascending && arr[i - 1] > arr[i]) ||<br>
(lascending && arr[i] > arr[i - 1])) {<br>
swapped = true;<br>
int
                                          Integer Bubble Sort<br>
int(int *arr, size_t n, bool ascending) {<br>
{<br>
ped = false;<br>
_t i = 1; i < n; i++) {<br>
ascending && arr[i - 1] > arr[i]) ||<br>
(lascending && arr[i] > arr[i - 1])) {<br>
wapped = true;<br>
nt tmp = arr[i - 1];
                                       swapped = true;Integer Bubble Sort<br>
int(int *arr, size_t n, bool ascending) {<br>
{<br>pped = false;<br>
e_t i = 1; i < n; i++) {<br>
(ascending && arr[i - 1] > arr[i]) ||<br>
(lascending && arr[i] > arr[i - 1])) {<br>
swapped = true;<br>
int tmp = arr[i -
                                        Integer Bubble Sort<br>
int(int *arr, size_t n, bool ascending)<br>
{<br>pped = false;<br>
e_t i = 1; i < n; i++) {<br>
(ascending && arr[i - 1] > arr[i]) ||<br>
(!ascending && arr[i - 1] > arr[i - 1])) {<br>
swapped = true;<br>
int tmp = arr[i -
                                       arr[i] = tmp;}
                    }
                   if (!swapped) \{return;
                    }
          }
}
                                                                             We can add parameters, but they only help
                                                                             so much. What about other orders we 
                                                                             can't anticipate? (odd-before-even, etc.)
```
 $\overline{24}$  and  $\overline{24}$ 

```
void bubble sort int(int *arr, size t n, bool ascending) {
         while (true) {
                    bool swapped = false;
                    Integer Bubble Sort<br>
ble_sort_int(int *arr, size_t n, bool ascending) {<br>
e (true) {<br>
bool swapped = false;<br>
for (size_t i = 1; i < n; i++) {<br>
if ((ascending && arr[i - 1] > arr[i]) ||<br>
(lascending && arr[i] > arr[i - 1]
                              Integer Bubble Sort<br>
sort_int(int *arr, size_t n, bool ascending) {<br>
swapped = false;<br>
(size_t i = 1; i < n; i++) {<br>
if ((ascending && arr[i - 1] > arr[i]) ||<br>
(lascending && arr[i] > arr[i - 1])) {<br>
swapped = true;<br>
int
                                           Integer Bubble Sort<br>
int(int *arr, size_t n, bool ascending) {<br>
{<br>
ped = false;<br>
_t i = 1; i < n; i++) {<br>
ascending && arr[i - 1] > arr[i]) ||<br>
(lascending && arr[i] > arr[i - 1])) {<br>
wapped = true;<br>
nt tmp = arr[i - 1];
                                        swapped = true;Integer Bubble Sort<br>
int(int *arr, size_t n, bool ascending) {<br>
{<br>pped = false;<br>
e_t i = 1; i < n; i++) {<br>
(ascending && arr[i - 1] > arr[i]) ||<br>
(lascending && arr[i] > arr[i - 1])) {<br>
swapped = true;<br>
int tmp = arr[i -
                                        Integer Bubble Sort<br>
int(int *arr, size_t n, bool ascending)<br>
{<br>pped = false;<br>
e_t i = 1; i < n; i++) {<br>
(ascending && arr[i - 1] > arr[i]) ||<br>
(!ascending && arr[i - 1] > arr[i - 1])) {<br>
swapped = true;<br>
int tmp = arr[i -
                                        arr[i] = tmp;}
                    }
                    if (!swapped) {
                              return;
                    }
          }
}
                                                                               We can add parameters, but they only help
                                                                               so much. Or even different comparisons 
                                                                               (strcmp, etc.) ?
```

```
void bubble_sort_int(int *arr, size_t n) {
         while (true) {
                   bool swapped = false;
                    Integer Bubble Sort<br>
ble_sort_int(int *arr, size_t n) {<br>
e (true) {<br>
bool swapped = false;<br>
for (size_t i = 1; i < n; i++) {<br>
if (should_swap(arr[i - 1], arr[i])) {<br>
swapped = true;<br>
int_tmp = arr[i -_1];
                              Integer Bubble Sort<br>
sort_int(int *arr, size_t n) {<br>
swapped = false;<br>
(size_t i = 1; i < n; i++) {<br>
if (should_swap(arr[i – 1], arr[i])) {<br>
swapped = true;<br>
int tmp = arr[i - 1];<br>
arr[i - 1] = arr[i];
                                       swapped = true;Integer Bubble Sort<br>
_int(int *arr, size_t n) {<br>
{<br>pped = false;<br>e_t i = 1; i < n; i++) {<br>should_swap(arr[i - 1], arr[i])) {<br>swapped = true;<br>int tmp = arr[i - 1];<br>arr[i - 1] = arr[i];<br>arr[i] = tmp;
                                        Integer Bubble Sort<br>
_int(int *arr, size_t n) {<br>
{<br>pped = false;<br>e_t i = 1; i < n; i++) {<br>should_swap(arr[i - 1], arr[i])) {<br>swapped = true;<br>int tmp = arr[i - 1];<br>arr[i - 1] = arr[i];<br>arr[i] = tmp;
                                       arr[i] = tmp;}
                    }
                   if (!swapped) { \blacksquare What we really want is this - but we don't
                             return;
                    }
          }
                                                                     r, size_t n) {<br>;<br>< n; i++) {<br>arr[i - 1], arr[i])) {<br>ue;<br>r[i - 1];<br>arr[i];<br>;<br>What we really want is this – but we don't<br>know how to implement this function...the<br>person calling this function does, though!
                                                                     know how to implement this function…the 
                                                                     person calling this function does, though!
```
}

# Integer Bubble Sort<br>Elitet Marry 11 to 11 and 11 and 12 and 12 and 12 and 12 and 12 and 12 and 13 and 14 and 15 and 16 and 16 and<br>Elitet Marry 11 and 11 and 11 and 12 and 14 and 14 and 14 and 14 and 14 and 14 and 14 and 15

```
Integer Bubble Sort<br>
void bubble_sort_int(int *arr, int n) {<br>
while (true) {<br>
bool swapped = false;<br>
for (int i = 1; i < n; i++) {
           Integer Bubble S<br>
bubble_sort_int(int *arr, int n) {<br>
while (true) {<br>
bool swapped = false;<br>
for (int i = 1; i < n; i++) {<br>
if (arr[i - 1] > arr[i]) {
                       Integer Bubble Sort<br>
ble_sort_int(int *arr, int n) {<br>
e (true) {<br>
bool swapped = false;<br>
for (int i = 1; i < n; i++) {<br>
if (arr[i - 1] > arr[i]) {<br>
swapped = true;
                       Integer Bubble Sort<br>
ble_sort_int(int *arr, int n) {<br>
e (true) {<br>
bool swapped = false;<br>
for (int i = 1; i < n; i++) {<br>
if (arr[i - 1] > arr[i]) {<br>
swapped = true;<br>
swap_int(&arr[i - 1], &arr[i]);
                                   Integer Bubble Sort<br>
sort_int(int *arr, int n) {<br>
rue) {<br>
swapped = false;<br>
(int i = 1; i < n; i++) {<br>
if (arr[i - 1] > arr[i]) {<br>
swapped = true;<br>
swap_int(&arr[i - 1], &arr[i]);<br>}
                                               Integer Bubble Sort<br>
int(int *arr, int n) {<br>
pped = false;<br>
i = 1; i < n; i++) {<br>
arr[i - 1] > arr[i]) {<br>
swapped = true;<br>
swap_int(&arr[i - 1], &arr[i]);
                                               Integer Bubble Sort<br>
\frac{1}{3}<br>
\frac{1}{3}<br>
\frac{1}{3}<br>
\frac{1}{4}; \frac{1}{4}; \frac{1}{5}; \frac{1}{4}; \frac{1}{5}<br>
\frac{1}{5}<br>
\frac{1}{5}<br>
\frac{1}{5}<br>
\frac{1}{5}<br>
\frac{1}{5}<br>
\frac{1}{5}<br>
\frac{1}{5}<br>
\frac{1}{5}<br>
\frac{1}{5}<br>
\frac{1}{5}<br>
                                   }
                       }
                       ble_sort_int(int *arr, int n) {<br>
e (true) {<br>
bool swapped = false;<br>
for (int i = 1; i < n; i++) {<br>
if (arr[i - 1] > arr[i]) {<br>
swapped = true;<br>
swap_int(&arr[i - 1], &arr[i]);<br>
}<br>
if (!swapped) {<br>
return;<br>
}
                                  return;
                       }
           }
}
                                                                                                              {<br>darr[i]);<br>How can we make this function<br>generic, to sort an array of any type?
                                                                                                              \begin{bmatrix} 1 \end{bmatrix}<br>How can we make this function<br>generic, to sort an array of any type?
```
# Integer Bubble Sort<br>Elitet Marry 11 to 11 and 11 and 12 and 12 and 12 and 12 and 12 and 12 and 13 and 14 and 15 and 16 and 16 and<br>Elitet Marry 11 and 11 and 11 and 12 and 14 and 14 and 14 and 14 and 14 and 14 and 14 and 15

```
Integer Bubble Sort<br>
void bubble_sort_int(int *arr, int n) {<br>
while (true) {<br>
bool swapped = false;<br>
for (int i = 1; i < n; i++) {
           Integer Bubble S<br>
bubble_sort_int(int *arr, int n) {<br>
while (true) {<br>
bool swapped = false;<br>
for (int i = 1; i < n; i++) {<br>
if (arr[i - 1] > arr[i]) {
                       Integer Bubble Sort<br>
ble_sort_int(int *arr, int n) {<br>
e (true) {<br>
bool swapped = false;<br>
for (int i = 1; i < n; i++) {<br>
if (arr[i - 1] > arr[i]) {<br>
swapped = true;
                       Integer Bubble Sort<br>
ble_sort_int(int *arr, int n) {<br>
e (true) {<br>
bool swapped = false;<br>
for (int i = 1; i < n; i++) {<br>
if (arr[i - 1] > arr[i]) {<br>
swapped = true;<br>
swap_int(&arr[i - 1], &arr[i]);
                                   Integer Bubble Sort<br>
sort_int(int *arr, int n) {<br>
rue) {<br>
swapped = false;<br>
(int i = 1; i < n; i++) {<br>
if (arr[i - 1] > arr[i]) {<br>
swapped = true;<br>
swap_int(&arr[i - 1], &arr[i]);<br>}
                                              Integer Bubble Sort<br>
int(int *arr, int n) {<br>
pped = false;<br>
i = 1; i < n; i++) {<br>
arr[i - 1] > arr[i]) {<br>
swapped = true;<br>
swap_int(&arr[i - 1], &arr[i]);
                                              Integer Bubble Sort<br>
\frac{1}{3}<br>
\frac{1}{3}<br>
\frac{1}{3}<br>
\frac{1}{4}; \frac{1}{4}; \frac{1}{5}; \frac{1}{4}; \frac{1}{5}<br>
\frac{1}{5}<br>
\frac{1}{5}<br>
\frac{1}{5}<br>
\frac{1}{5}<br>
\frac{1}{5}<br>
\frac{1}{5}<br>
\frac{1}{5}<br>
\frac{1}{5}<br>
\frac{1}{5}<br>
\frac{1}{5}<br>
                                   }
                       }
                       ble_sort_int(int *arr, int n) {<br>
e (true) {<br>
bool swapped = false;<br>
for (int i = 1; i < n; i++) {<br>
if (arr[i - 1] > arr[i]) {<br>
swapped = true;<br>
swap_int(&arr[i - 1], &arr[i]);<br>
}<br>
if (!swapped) {<br>
return;<br>
}
                                  return;
                       }
           }
}
                                                                                                             Let's start by making the parameters<br>and swap generic.
                                                                                                             {<br>dannal} and start by making the parameters<br>and swap generic.
```
# **Generic Bubble Sort**<br> **Generic Bubble Sort**<br> **Ad \*arr, int n, int elem\_size\_bytes**) {

```
Generic Bubble Sort<br>void bubble_sort(void *arr, int n, int elem_size_bytes) {<br>while (true) {<br>bool swapped = false;<br>for (int i = 1; i < n; i++) {
            Generic Bubble S<br>
bubble_sort(void *arr, int n, int elem_size_<br>
while (true) {<br>
bool swapped = false;<br>
for (int i = 1; i < n; i++) {<br>
if (arr[i - 1] > arr[i]) {
                        Generic Bubble Sort<br>
ble_sort(void *arr, int n, int elem_size_bytes)<br>
e (true) {<br>
bool swapped = false;<br>
for (int i = 1; i < n; i++) {<br>
if (arr[i - 1] > arr[i]) {<br>
swapped = true;
                        Generic Bubble Sort<br>
ble_sort(void *arr, int n, int elem_size_bytes) {<br>
e (true) {<br>
bool swapped = false;<br>
for (int i = 1; i < n; i++) {<br>
if (arr[i - 1] > arr[i]) {<br>
swapped = true;<br>
swap(&arr[i - 1], &arr[i], elem_size_
                                    Generic Bubble Sort<br>
sort(void *arr, int n, int elem_size_bytes) {<br>
rue) {<br>
swapped = false;<br>
(int i = 1; i < n; i++) {<br>
if (arr[i - 1] > arr[i]) {<br>
swapped = true;<br>
swap(&arr[i - 1], &arr[i], elem_size_bytes);<br>}
                                                Generic Bubble Sort<br>
(void *arr, int n, int elem_size_bytes) {<br>
{<br>pped = false;<br>
i = 1; i < n; i++) {<br>
arr[i - 1] > arr[i]) {<br>
swapped = true;<br>
swap(&arr[i - 1], &arr[i], elem_size_bytes
                                                Generic Bubble Sort<br>
(void *arr, int n, int elem_size_bytes) {<br>
{<br>pped = false;<br>
i = 1; i < n; i++) {<br>
arr[i - 1] > arr[i]) {<br>
swapped = true;<br>
swap(&arr[i - 1], &arr[i], elem_size_bytes);<br>
.
                                    }
                        }
                        ble_sort(void *arr, int n, int elem_size_bytes<br>
e (true) {<br>
bool swapped = false;<br>
for (int i = 1; i < n; i++) {<br>
if (arr[i - 1] > arr[i]) {<br>
swapped = true;<br>
swap(&arr[i - 1], &arr[i], elem_size_t<br>
}<br>
if (!swapped) {<br>
ret
                                   return;
                        }
            }
}
                                                                                                                 [i], elem_size_bytes);<br>Pharameters start by making the parameters and swap generic.
                                                                                                                 (<br>
composize_bytes);<br>
Let's start by making the parameters<br>
and swap generic.<br>
expansive and swap generic.
```
# Key Idea: Locating i-th Elem

**Example 2014 19 Key Idea: Locating i-th Elem**<br>A common generics idiom is getting a pointer to the i-th element of a generic<br>A common generics idiom is getting a pointer to the i-th element of a generic array. **Key Idea: Locating i-th Elem**<br>A common generics idiom is getting a pointer to the i-th element of a generic<br>array.<br>Remember from last lecture, how to locate the last element:<br>void swap\_ends(void \*arr, size\_t nelems, size\_

```
Key Idea: Locating i-th Elem<br>A common generics idiom is getting a pointer to the i-th element of a generic<br>array.<br>Remember from last lecture, how to locate the last element:<br>void swap_ends(void *arr, size_t nelems, size_
          Solution: Key Idea: Locating i-th Elem<br>mmon generics idiom is getting a pointer to the i-th element of a generic<br>wap ends (void *arr, size_t nelems, size_t elem_bytes) {<br>swap_ends(void *arr, size_t nelems, size_t elem_
}
A common generics idiom is getting a pointer to the i-th element or a generic<br>array.<br>Remember from last lecture, how to locate the last element:<br>void swap_ends(void *arr, size_t nelems, size_t elem_bytes) {<br>swap(arr, (c
                     er from last lecture, how to locate the last element:<br>
p_ends(void *arr, size_t nelems, size_t elem_bytes) {<br>
(arr, (char *)arr + (nelems - 1) * elem_bytes, elem_bytes);<br>
we generalize this to get the location of the i
```
#### Key Idea: Locating i-th Elem<br>Nerics idiom is getting a pointer to the i-th element of a generic array. **A common generics idiom is getting a pointer to the i-th Element of a generic array.**<br>A common generics idiom is getting a pointer to the i-th element of a generic array.<br>Remember from last lecture, how to locate the last

```
Key Idea: Locating i-th Elem<br>A common generics idiom is getting a pointer to the i-th element of a generic a<br>Remember from last lecture, how to locate the last element:<br>void swap_ends(void *arr, size_t nelems, size_t ele
Key Idea: Locating i-th Elem<br>A common generics idiom is getting a pointer to the i-th element of a generic array.<br>Remember from last lecture, how to locate the last element:<br>void swap_ends(void *arr, size_t nelems, size_
           Key Idea: Locating i-th Elem<br>mmon generics idiom is getting a pointer to the i-th element of a generic array.<br>ember from last lecture, how to locate the last element:<br>swap_ends(void *arr, size_t nelems, size_t elem_byte
}
A common generics idiom is getting a pointer to the i-th element of a generic array.<br>Remember from last lecture, how to locate the last element:<br>void swap_ends(void *arr, size_t nelems, size_t elem_bytes) { swap(arr,<br>(char
```
#### Key Idea: Locating i-th Elem<br>
Nerics idiom is getting a pointer to the i-th element of a generic array. **A common generics idiom is getting a pointer to the i-th Element of a generic array.**<br>A common generics idiom is getting a pointer to the i-th element of a generic array.<br>Remember from last lecture, how to locate the last

```
Key Idea: Locating i-th Elem<br>A common generics idiom is getting a pointer to the i-th element of a generic a<br>Remember from last lecture, how to locate the last element:<br>void swap_ends(void *arr, size_t nelems, size_t ele
Key Idea: Locating i-th Elem<br>A common generics idiom is getting a pointer to the i-th element of a generic array.<br>Remember from last lecture, how to locate the last element:<br>void swap_ends(void *arr, size_t nelems, size_
           Key Idea: Locating i-th Elem<br>mmon generics idiom is getting a pointer to the i-th element of a generic array.<br>ember from last lecture, how to locate the last element:<br>swap_ends(void *arr, size_t nelems, size_t elem_bytes
}
A common generics idiom is getting a pointer to the i-th element of a generic array.<br>
Remember from last lecture, how to locate the last element:<br>
void swap_ends(void *arr, size_t nelems, size_t elem_bytes) { swap(arr,<br>

                      er from last lecture, how to locate the last element:<br>
p_ends(void *arr, size_t nelems, size_t elem_bytes) { swap(arr,<br>
r *)arr + (nelems - 1) * elem_bytes, elem_bytes);<br>
we generalize this to get the location of the i
```

```
Generic Bubble Sort<br>void bubble_sort(void *arr, int n, int elem_size_bytes) {<br>while (true) {<br>bool swapped = false;<br>for (int i = 1; i < n; i++) {
            Generic Bubble S<br>
bubble_sort(void *arr, int n, int elem_size_<br>
while (true) {<br>
bool swapped = false;<br>
for (int i = 1; i < n; i++) {<br>
void *p_prev_elem = (char *)arr + (i
                        Generic Bubble Sort<br>
ble_sort(void *arr, int n, int elem_size_bytes)<br>
e (true) {<br>
bool swapped = false;<br>
for (int i = 1; i < n; i++) {<br>
void *p_prev_elem = (char *)arr + (i - 1) *<br>
void *p_curr_elem = (char *)arr + i * e
                        Generic Bubble Sort<br>
ble_sort(void *arr, int n, int elem_size_bytes) {<br>
e (true) {<br>
bool swapped = false;<br>
for (int i = 1; i < n; i++) {<br>
void *p_prev_elem = (char *)arr + (i - 1) * elem_size_by<br>
void *p_curr_elem = (ch
                                     Generic Bubble Sort<br>sort(void *arr, int n, int elem_size_bytes) {<br>rue) {<br>swapped = false;<br>(int i = 1; i < n; i++) {<br>void *p_prev_elem = (char *)arr + (i - 1) * elem_size_bytes;<br>void *p_curr_elem = (char *)arr + i * elem_
                                     Generic Bubble Sort<br>sort(void *arr, int n, int elem_size_bytes) {<br>rue) {<br>swapped = false;<br>(int i = 1; i < n; i++) {<br>void *p_prev_elem = (char *)arr + (i - 1) * elem_size_bytes;<br>void *p_curr_elem = (char *)arr + i * elem_
                                     Generic Bubble Sort<br>
sort(void *arr, int n, int elem_size_bytes) {<br>
rue) {<br>
swapped = false;<br>
(int i = 1; i < n; i++) {<br>
void *p_prev_elem = (char *)arr + (i - 1) * elem_size_bytes;<br>
void *p_curr_elem > *p_curr_elem) {<br>

                                                 Generic Bubble Sort<br>
(void *arr, int n, int elem_size_bytes) {<br>
{<br>
pped = false;<br>
i = 1; i < n; i++) {<br>
*p_prev_elem = (char *)arr + (i - 1) * el<br>
*p_curr_elem = (char *)arr + i * elem_siz<br>
*p_prev_elem > *p_curr_elem) {
                                                 Generic Bubble Sort<br>
(void *arr, int n, int elem_size_bytes) {<br>
{<br>
pped = false;<br>
i = 1; i < n; i++) {<br>
<u>*p_prev_elem</u> = (char *)arr + (i - 1) * elem_size_bytes;<br>
<u>*p_curr_elem</u> > *p_curr_elem) {<br>
swapped = true;<br>
swap(p
                                     }
                        }
                         ble_sort(void *arr, int n, int elem_size_bytes<br>
e (true) {<br>
bool swapped = false;<br>
for (int i = 1; i < n; i++) {<br>
void *p_prev_elem = (char *)arr + (i - 1)<br>
void *p_curr_elem = (char *)arr + i * elem<br>
if (*p_prev_e
                                    return;
                         }
                                                                                                                    *)arr + (i - 1) * elem_size_bytes;<br>*)arr + i * elem_size_bytes;<br>r_elem) {<br>urr_elem, elem_size_bytes);<br>Let's start by making the parameters<br>and swap generic.
                                                                                                                    *)arr + (i - 1) * elem_size_bytes;<br>*)arr + i * elem_size_bytes;<br>r_elem) {<br>urr_elem, elem_size_bytes);<br>Let's start by making the parameters<br>and swap generic.
            }
} 32
```

```
}
Generic Bubble Sort<br>void bubble_sort(void *arr, int n, int elem_size_bytes) {<br>while (true) {<br>bool swapped = false;<br>for (int i = 1; i < n; i++) {
             Generic Bubble S<br>
bubble_sort(void *arr, int n, int elem_size_<br>
while (true) {<br>
bool swapped = false;<br>
for (int i = 1; i < n; i++) {<br>
void *p_prev_elem = (char *)arr + (i
                           Generic Bubble Sort<br>
ble_sort(void *arr, int n, int elem_size_bytes)<br>
e (true) {<br>
bool swapped = false;<br>
for (int i = 1; i < n; i++) {<br>
void *p_prev_elem = (char *)arr + (i - 1) *<br>
void *p_curr_elem = (char *)arr + i * e
                           Generic Bubble Sort<br>
ble_sort(void *arr, int n, int elem_size_bytes) {<br>
e (true) {<br>
bool swapped = false;<br>
for (int i = 1; i < n; i++) {<br>
void *p_prev_elem = (char *)arr + (i - 1) * elem_size_by<br>
void *p_curr_elem = (
                                         Generic Bubble Sort<br>sort(void *arr, int n, int elem_size_bytes) {<br>rue) {<br>swapped = false;<br>(int i = 1; i < n; i++) {<br>void *p_prev_elem = (char *)arr + (i - 1) * elem_size_bytes;<br>void *p_curr_elem = (char *)arr + i * elem_
                                         Generic Bubble Sort<br>sort(void *arr, int n, int elem_size_bytes) {<br>rue) {<br>swapped = false;<br>(int i = 1; i < n; i++) {<br>void *p_curr_elem = (char *)arr + (i - 1) * elem_size_bytes;<br>void *p_curr_elem = (char *)arr + i * elem_
                                         Generic Bubble Sort<br>
sort(void *arr, int n, int elem_size_bytes) {<br>
rue) {<br>
swapped = false;<br>
(int i = 1; i < n; i++) {<br>
void *p_prev_elem = (char *)arr + (i - 1) * elem_size_bytes;<br>
void *p_curr_elem > *p_curr_elem) {<br>

                                                       Generic Bubble Sort<br>
(void *arr, int n, int elem_size_bytes) {<br>
{<br>
pped = false;<br>
i = 1; i < n; i++) {<br>
*p_prev_elem = (char *)arr + (i - 1) * el<br>
*p_curr_elem = (char *)arr + i * elem_siz<br>
*p_prev_elem > *p_curr_elem) {
                                                       Generic Bubble Sort<br>
(void *arr, int n, int elem_size_bytes) {<br>
{<br>
pped = false;<br>
i = 1; i < n; i++) {<br>
*p_prev_elem = (char *)arr + (i - 1) * elem_size_bytes;<br>
*p_curr_elem = (char *)arr + i * elem_size_bytes;<br>
*p_prev_
                                         }
                           }
                           ble_sort(vold *arr, int n, int elem_size_bytes<br>
e (true) {<br>
bool swapped = false;<br>
for (int i = 1; i < n; i++) {<br>
void *p_prev_elem = (char *)arr + (i - 1)<br>
void *p_curr_elem = (char *)arr + i * elem<br>
if (*p_prev_elem > 
                                        return;
                           }
```

```
Generic Bubble Sort<br>void bubble_sort(void *arr, int n, int elem_size_bytes) {<br>while (true) {<br>bool swapped = false;<br>for (int i = 1; i < n; i++) {
             Generic Bubble S<br>
bubble_sort(void *arr, int n, int elem_size_<br>
while (true) {<br>
bool swapped = false;<br>
for (int i = 1; i < n; i++) {<br>
void *p_prev_elem = (char *)arr + (i
                          Generic Bubble Sort<br>
ble_sort(void *arr, int n, int elem_size_bytes)<br>
e (true) {<br>
bool swapped = false;<br>
for (int i = 1; i < n; i++) {<br>
void *p_prev_elem = (char *)arr + (i - 1) *<br>
void *p_curr_elem = (char *)arr + i * e
                          Generic Bubble Sort<br>
ble_sort(void *arr, int n, int elem_size_bytes) {<br>
e (true) {<br>
bool swapped = false;<br>
for (int i = 1; i < n; i++) {<br>
void *p_prev_elem = (char *)arr + (i - 1) * elem_size_by<br>
void *p_curr_elem = (ch
                                        Generic Bubble Sort<br>sort(void *arr, int n, int elem_size_bytes) {<br>rue) {<br>swapped = false;<br>(int i = 1; i < n; i++) {<br>void *p_prev_elem = (char *)arr + (i - 1) * elem_size_bytes;<br>void *p_curr_elem = (char *)arr + i * elem_
                                        Generic Bubble Sort<br>sort(void *arr, int n, int elem_size_bytes) {<br>rue) {<br>swapped = false;<br>(int i = 1; i < n; i++) {<br>void *p_curr_elem = (char *)arr + (i - 1) * elem_size_bytes;<br>void *p_curr_elem = (char *)arr + i * elem_
                                        Generic Bubble Sort<br>sort(void *arr, int n, int elem_size_bytes) {<br>rue) {<br>swapped = false;<br>(int i = 1; i < n; i++) {<br>void *p_prev_elem = (char *)arr + (i - 1) * elem_siz<br>void *p_curr_elem = (char *)arr + i * elem_size_byt
                                                     Generic Bubble Sort<br>
(void *arr, int n, int elem_size_bytes) {<br>
{<br>
pped = false;<br>
i = 1; i < n; i++) {<br>
*p_prev_elem = (char *)arr + (i - 1) * el<br>
*p_curr_elem = (char *)arr + i * elem_siz<br>
*p_prev_elem > *p_curr_elem) {
                                                     Generic Bubble Sort<br>
(void *arr, int n, int elem_size_bytes) {<br>
{<br>
pped = false;<br>
i = 1; i < n; i++) {<br>
*p_prev_elem = (char *)arr + (i - 1) * elem_size_bytes;<br>
*p_curr_elem = (char *)arr + i * elem_size_bytes;<br>
*p_prev
                                        }
                          }
                           ble_sort(void *arr, int n, int elem_size_bytes<br>
e (true) {<br>
bool swapped = false;<br>
for (int i = 1; i < n; i++) {<br>
void *p_prev_elem = (char *)arr + (i - 1)<br>
void *p_curr_elem = (char *)arr + i * elem<br>
if (*p_prev_elem > *p
                                       return; dereference void *s OR compare any element
                                                                                                   nt n, int elem_size_bytes) {<br>
\begin{aligned} &\text{if } \mathbf{i} + \mathbf{j} \text{ } \{ \text{if } \mathbf{j} + \mathbf{k} \} \text{ } &\text{if } \mathbf{k} \text{ } = \text{if } \mathbf{k} \text{ } \text{if } \mathbf{k} \text{ } = \text{if } \mathbf{k} \text{ } \text{if } \mathbf{k} \text{ } = \text{if } \mathbf{k} \text{ } \text{if } \mathbf{k} \text{ } = \text{if } \mathbf{k} \text{ } \text{if } \mathbf{k} \text{ } = \text{if } \mathbf{kdereference void *s OR compare <u>any</u> elements!<br>
d = 2 (char *) ann + i * elem_size_bytes;<br>
d = 2 (char *) ann + i * elem_size_bytes;<br>
d = 2<br>
d = 2<br>
e = 2<br>
f = 2<br>
f = 2<br>
f = 2<br>
Wait a minute...this doesn't work! We
                          For (int i = 1; i < n; i++) {<br>
void *p_prev_elem = (char *)arr + (i - 1) * elem_size_bytes;<br>
void *p_curr_elem = (char *)arr + i * elem_size_bytes;<br>
if (*p_prev_elem > *p_curr_elem) {<br>
swapped = true;<br>
swap(p_prev_elem, p
             }
\} 34
```
# **A Generics Conundrum**<br>
– there is no way to generically compare elements. They

- **A Generics Conundrum**<br>• We've hit a snag there is no way to generically compare elements. They could be any type and have complex ways to compare them. **could be any type and have compare any two elements.** They<br>could be any type and have complex ways to compare them.<br>How can we write code to compare *any two elements of the same type?* • We've hit a snag – there is no way to generically compare elements. They could be any type and have complex ways to compare them.<br>• How can we write code to compare *any two elements of the same type?*<br>• That's not somet
- 
- We've hit a snag there is no way to generically compare elements. They could be any type and have complex ways to compare them.<br>• How can we write code to compare *any two elements of the same type?*<br>• That's not somet **caller SCONUNDTUM**<br>We've hit a snag – there is no way to generically compare elements. They<br>could be any type and have complex ways to compare them.<br>How can we write code to compare any two elements of the same type?<br>That ask them!

```
Generic Bubble Sort<br>void bubble_sort(void *arr, int n, int elem_size_bytes) {<br>while (true) {<br>bool swapped = false;<br>for (int i = 1; i < n; i++) {
               Generic Bubble S<br>
bubble_sort(void *arr, int n, int elem_size_<br>
while (true) {<br>
bool swapped = false;<br>
for (int i = 1; i < n; i++) {<br>
void *p_prev_elem = (char *)arr + (i
                              Generic Bubble Sort<br>
ble_sort(void *arr, int n, int elem_size_bytes)<br>
e (true) {<br>
bool swapped = false;<br>
for (int i = 1; i < n; i++) {<br>
void *p_prev_elem = (char *)arr + (i - 1) *<br>
void *p_curr_elem = (char *)arr + i * e
                              Generic Bubble Sort<br>
ble_sort(void *arr, int n, int elem_size_bytes) {<br>
e (true) {<br>
bool swapped = false;<br>
for (int i = 1; i < n; i++) {<br>
void *p_prev_elem = (char *)arr + (i - 1) * elem_size_by<br>
void *p_curr_elem = (
                                             Generic Bubble Sort<br>sort(void *arr, int n, int elem_size_bytes) {<br>rue) {<br>swapped = false;<br>(int i = 1; i < n; i++) {<br>void *p_prev_elem = (char *)arr + (i - 1) * elem_size_bytes;<br>void *p_curr_elem = (char *)arr + i * elem_
                                             Generic Bubble Sort<br>sort(void *arr, int n, int elem_size_bytes) {<br>rue) {<br>swapped = false;<br>(int i = 1; i < n; i++) {<br>void *p_curr_elem = (char *)arr + (i - 1) * elem_size_bytes;<br>void *p_curr_elem = (char *)arr + i * elem_
                                             Generic Bubble Sort<br>sort(void *arr, int n, int elem_size_bytes) {<br>rue) {<br>swapped = false;<br>(int i = 1; i < n; i++) {<br>void *p_prev_elem = (char *)arr + (i - 1) * elem_siz<br>void *p_curr_elem = (char *)arr + i * elem_size_byt
                                                            Generic Bubble Sort<br>
(void *arr, int n, int elem_size_bytes) {<br>
{<br>
pped = false;<br>
i = 1; i < n; i++) {<br>
*p_rrev_elem = (char *)arr + (i - 1) * el<br>
*p_rev_elem = (char *)arr + i * elem_siz<br>
*p_rev_elem > *p_curr_elem) {<br>

                                                            Generic Bubble Sort<br>
(void *arr, int n, int elem_size_bytes) {<br>
{<br>
pped = false;<br>
i = 1; i < n; i++) {<br>
*p_prev_elem = (char *)arr + (i - 1) * elem_size_bytes;<br>
*p_curr_elem = (char *)arr + i * elem_size_bytes;<br>
*p_prev
                                             }
                              }
                              ble_sort(void *arr, int n, int elem_size_bytes<br>
e (true) {<br>
bool swapped = false;<br>
for (int i = 1; i < n; i++) {<br>
void *p_prev_elem = (char *)arr + (i - 1)<br>
void *p_curr_elem = (char *)arr + i * elem<br>
if (*p_prev_elem > 
                                            return;
                              }
               }
                                                                                                                                                              n_size_bytes) {<br>
r + (i - 1) * elem_size_bytes;<br>
r + i * elem_size_bytes;<br>
n) {<br>
lem, elem_size_bytes);<br>
bubble_sort (inner voice): hey,<br>
you, person who called us. Do<br>
you know how to compare the
                                                                                                                                                              n that the size_bytes;<br>
\begin{array}{l} \n\text{r} + (\text{i} - 1) * \text{elem\_size\_bytes}; \\
\text{r} + \text{i} * \text{elem\_size\_bytes}; \\
\text{m} \ \end{array}<br>
Nem, elem_size_bytes);<br>
bubble_sort (inner voice): hey,<br>
you, person who called us. Do<br>
you know how to compare the<br>
items at 
                                                                                                                                                              r + (i - 1) * elem_size_bytes;<br>
r + i * elem_size_bytes;<br>
m) {<br>
lem, elem_size_bytes);<br>
bubble_sort (inner voice): hey,<br>
you, person who called us. Do<br>
you know how to compare the<br>
items at these two addresses?
                                                                                                                                                              r + (i - 1) * elem_size_bytes;<br>
r + i * elem_size_bytes;<br>
m) {<br>
lem, elem_size_bytes);<br>
bubble_sort (inner voice): hey,<br>
you, person who called us. Do<br>
you know how to compare the<br>
items at these two addresses?
```
}
# **Generic Bubble Sort**<br>id \*arr, int n, int elem\_size\_bytes) {

```
Generic Bubble Sort<br>void bubble_sort(void *arr, int n, int elem_size_bytes) {<br>while (true) {<br>bool swapped = false;<br>for (int i = 1; i < n; i++) {
             Generic Bubble S<br>
bubble_sort(void *arr, int n, int elem_size_<br>
while (true) {<br>
bool swapped = false;<br>
for (int i = 1; i < n; i++) {<br>
void *p_prev_elem = (char *)arr + (i
                           Generic Bubble Sort<br>
ble_sort(void *arr, int n, int elem_size_bytes)<br>
e (true) {<br>
bool swapped = false;<br>
for (int i = 1; i < n; i++) {<br>
void *p_prev_elem = (char *)arr + (i - 1) *<br>
void *p_curr_elem = (char *)arr + i * e
                           Generic Bubble Sort<br>
ble_sort(void *arr, int n, int elem_size_bytes) {<br>
e (true) {<br>
bool swapped = false;<br>
for (int i = 1; i < n; i++) {<br>
void *p_prev_elem = (char *)arr + (i - 1) * elem_size_by<br>
void *p_curr_elem = (
                                        Generic Bubble Sort<br>sort(void *arr, int n, int elem_size_bytes) {<br>rue) {<br>swapped = false;<br>(int i = 1; i < n; i++) {<br>void *p_prev_elem = (char *)arr + (i - 1) * elem_size_bytes;<br>void *p_curr_elem = (char *)arr + i * elem_
                                        Generic Bubble Sort<br>sort(void *arr, int n, int elem_size_bytes) {<br>rue) {<br>swapped = false;<br>(int i = 1; i < n; i++) {<br>void *p_curr_elem = (char *)arr + (i - 1) * elem_size_bytes;<br>void *p_curr_elem = (char *)arr + i * elem_
                                        Generic Bubble Sort<br>sort(void *arr, int n, int elem_size_bytes) {<br>rue) {<br>swapped = false;<br>(int i = 1; i < n; i++) {<br>void *p_prev_elem = (char *)arr + (i - 1) * elem_siz<br>void *p_curr_elem = (char *)arr + i * elem_size_byt
                                                      Generic Bubble Sort<br>
(void *arr, int n, int elem_size_bytes) {<br>
{<br>
pped = false;<br>
i = 1; i < n; i++) {<br>
*p_prev_elem = (char *)arr + (i - 1) * el<br>
*p_curr_elem = (char *)arr + i * elem_siz<br>
*p_prev_elem > *p_curr_elem) {
                                                      Generic Bubble Sort<br>
(void *arr, int n, int elem_size_bytes) {<br>
{<br>
pped = false;<br>
i = 1; i < n; i++) {<br>
*p_prev_elem = (char *)arr + (i - 1) * elem_size_bytes;<br>
*p_curr_elem = (char *)arr + i * elem_size_bytes;<br>
*p_prev
                                        }
                           }
                           ble_sort(void *arr, int n, int elem_size_bytes<br>
e (true) {<br>
bool swapped = false;<br>
for (int i = 1; i < n; i++) {<br>
void *p_prev_elem = (char *)arr + (i - 1)<br>
void *p_curr_elem = (char *)arr + i * elem<br>
if (*p_prev_elem > 
                                       return; The Vou don't know what data type they are, but I
                           }
             }
}
                                                                                                             n, int elem_size_bytes) {<br>
++) {<br>
(char *)arr + (i - 1) * elem_size_bytes;<br>
(char *)arr + i * elem_size_bytes;<br>
p_curr_elem) {<br>
, p_curr_elem, elem_size_bytes);<br>
Caller: yeah, I know how to compare them.<br>
You don't kno
                                                                                                             y_1 + y_2 + y_3 + z_4 = 0<br>
y_2 + y_3 + z_5 = 0<br>
y_3 + y_4 + z_6 = 0<br>
y_4 + y_5 = 0<br>
y_5 + y_6 = 0<br>
y_6 + y_7 = 0<br>
y_7 + y_7 = 0<br>
y_8 + y_7 = 0<br>
y_9 + y_7 = 0<br>
y_9 + y_7 = 0<br>
y_9 + y_7 = 0<br>
y_9 + y_7 = 0<br>
y_9 + y_7 = 0<br>
y_9 + y_7 = 0<br>
y_9 + y_7 =Head (char *) arr + (i - 1) * elem_size_bytes;<br>(char *) arr + i * elem_size_bytes;<br>D_curr_elem) {<br>, p_curr_elem, elem_size_bytes);<br>Caller: yeah, I know how to compare them.<br>You don't know what data type they are, but I<br>d
                                                                                                             <sup>++)</sup> {<br>(char *)arr + (i - 1) * elem_size_bytes;<br>(char *)arr + i * elem_size_bytes;<br>D_curr_elem) {<br>, p_curr_elem, elem_size_bytes);<br>Caller: yeah, I know how to compare them.<br>You don't know what data type they are, but
```
# **Generic Bubble Sort**<br>id \*arr, int n, int elem\_size\_bytes,

```
Generic Bubble Sort<br>
void bubble_sort(void *arr, int n, int elem_size_bytes,<br>
while (true) {<br>
bool swapped = false;
                                                                                                                            bble Sort<br>
elem_size_bytes,<br>
function compare_fn) {
             Generic Bubble S<br>
bubble_sort(void *arr, int n, int elem_size_<br>
function cond swapped = false;<br>
for (int i = 1; i < n; i++) {<br>
void *p_prev_elem = (char *)arr + (i
                          Generic Bubble Sort<br>
ble_sort(void *arr, int n, int elem_size_bytes,<br>
e (true) {<br>
bool swapped = false;<br>
for (int i = 1; i < n; i++) {<br>
void *p_prev_elem = (char *)arr + (i - 1) *<br>
void *p_curr_elem = (char *)arr + i * e
                          Generic Bubble Sort<br>
ble_sort(void *arr, int n, int elem_size_bytes,<br>
e (true) {<br>
bool swapped = false;<br>
for (int i = 1; i < n; i++) {<br>
void *p_rev_elem = (char *)arr + (i - 1) * elem_size_by<br>
void *p_curr_elem = (char
                                       Generic Bubble Sort<br>sort(void *arr, int n, int elem_size_bytes,<br>function compare_fn) {<br>rue) {<br>swapped = false;<br>(int i = 1; i < n; i++) {<br>void *p_prev_elem = (char *)arr + (i - 1) * elem_size_bytes;<br>void *p_curr_elem = (c
                                       Generic Bubble Sort<br>sort(void *arr, int n, int elem_size_bytes,<br>function compare_fn) {<br>swapped = false;<br>(int i = 1; i < n; i++) {<br>void *p_curr_elem = (char *)arr + (i - 1) * elem_size_bytes;<br>void *p_curr_elem = (char *)a
                                       Generic Bubble Sort<br>sort(void *arr, int n, int elem_size_bytes,<br>function compare_fn) {<br>swapped = false;<br>(int i = 1; i < n; i++) {<br>void *p_prev_elem = (char *)arr + (i - 1) * elem_size_bytes;<br>void *p_curr_elem = (char *)a
                                                    Generic Bubble Sort<br>
(void *arr, int n, int elem_size_bytes,<br>
function compare_fn)<br>
{<br>
pped = false;<br>
i = 1; i < n; i++)<br>
*p_prev_elem = (char *)arr + (i - 1) * e<br>
*p_curr_elem = (char *)arr + i * elem_siz<br>
compare_fn(p_prev_e
                                                    SCENETIC BUDDIE SOFT<br>
(void *arr, int n, int elem_size_bytes,<br>
function compare_fn) {<br>
{<br>
pped = false;<br>
i = 1; i < n; i++) {<br>
*p_rev_elem = (char *)arr + (i - 1) * elem_size_bytes;<br>
*p_curr_elem = (char *)arr + i * ele
                                       }
                          }
                          function compare<br>
bool swapped = false;<br>
for (int i = 1; i < n; i++) {<br>
void *p_prev_elem = (char *)arr + (i - 1)<br>
void *p_curr_elem = (char *)arr + i * elem<br>
if (compare_fn(p_prev_elem, p_curr_elem))<br>
swapped = true;<br>
swa
                                      return; and it is job will be to tell us how the two
                          }
             }
                                                                                                nt n, int elem_size_bytes,<br>
function compare_fn) {<br>
\vdots i++) {<br>
= (char *)arr + (i - 1) * elem_size_bytes;<br>
= (char *)arr + i * elem_size_bytes;<br>
prev_elem, p_curr_elem)) {<br>
es;<br>
= (char *)arr + i * elem_size_bytes;<br>
pre
                                                                                                function compare_fn) {<br>
\begin{aligned}\n &\text{if } i++\text{ } \{x_1+x_2+x_3+x_4+x_5+x_6+x_7+x_8+x_9+x_1+x_1+x_2+x_3+x_4+x_5+x_6+x_7+x_8+x_9+x_1+x_1+x_2+x_2+x_3+x_4+x_5+x_6+x_7+x_7+x_8+x_9+x_1+x_1+x_2+x_3+x_4+x_5+x_6+x_7+x_7+x_8+x_9+x_1+x_1+x_2+x_3+x_4+x_5+x_6+x_7+x_7+x_8+x_9+x_1+x_1+x_2+x_3+x_4+xelements compare.
```
# **Generic Bubble Sort**<br>id \*arr, int n, int elem\_size\_bytes,

```
Generic Bubble Sort<br>void bubble_sort(void *arr, int n, int elem_size_bytes,<br>bool (*compare_fn)(void *a, void *b)){<br>bool swapped = false;
                                                    Generic Bubble Sort<br>
void *arr, int n, int elem_size_bytes,<br>
<u>bool</u> (*compare_fn)(void *a, void *b)) {<br>
{<br>ped = false;<br>i = 1; i < n; i++) {
            Generic Bubble S<br>
bubble_sort(void *arr, int n, int elem_size_<br>
bool (*compare_fn)(void *a, void<br>
while (true) {<br>
bool swapped = false;<br>
for (int i = 1; i < n; i++) {<br>
void *p_prev_elem = (char *)arr + (i
                        Generic Bubble Sort<br>
ble_sort(void *arr, int n, int elem_size_bytes,<br>
bool (*compare_fn)(void *a, void *b))<br>
e (true) {<br>
bool swapped = false;<br>
for (int i = 1; i < n; i++) {<br>
void *p_prev_elem = (char *)arr + (i - 1) *
                        Generic Bubble Sort<br>
ble_sort(void *arr, int n, int elem_size_bytes,<br>
bool (*compare_fn)(void *a, void *b)) {<br>
e (true) {<br>
bool swapped = false;<br>
for (int i = 1; i < n; i++) {<br>
void *p_rev_elem = (char *)arr + (i -
                                    Generic Bubble Sort<br>sort(void *arr, int n, int elem_size_bytes,<br>bool (*compare_fn)(void *a, void *b)) {<br>rue) {<br>swapped = false;<br>(int i = 1; i < n; i++) {<br>void *p_prev_elem = (char *)arr + (i - 1) * elem_size_bytes;<br>void 
                                    Generic Bubble Sort<br>sort(void *arr, int n, int elem_size_bytes,<br>bool (*compare_fn)(void *a, void *b)) {<br>rue) {<br>swapped = false;<br>(int i = 1; i < n; i++) {<br>void *p_curr_elem = (char *)arr + (i - 1) * elem_size_bytes;<br>void 
                                    Generic Bubble Sort<br>
sort(void *arr, int n, int elem_size_bytes,<br>
bool (*compare_fn)(void *a, void *b)) {<br>
rue) {<br>
swapped = false;<br>
(int i = 1; i < n; i++) {<br>
void *p_prev_elem = (char *)arr + (i - 1) * elem_size_bytes;
                                                 Generic Bubble Sort<br>
(void *arr, int n, int elem_size_bytes,<br>
bool (*compare_fn)(void *a, void *b)) {<br>
{<br>
pped = false;<br>
i = 1; i < n; i++) {<br>
*p_rev_elem = (char *)arr + (i - 1) * el<br>
*p_rev_elem = (char *)arr + i * elem
                                                 SCRIC BUDDIE SOFT<br>
(void *arr, int n, int elem_size_bytes,<br>
bool (*compare_fn)(void *a, void *b)) {<br>
{<br>
pped = false;<br>
i = 1; i < n; i++) {<br>
*p_curr_elem = (char *)arr + (i - 1) * elem_size_bytes;<br>
*p_curr_elem = (char *)ar
                                    }
                        }
                        bool (*compare_fn)(void *a, void *b))<br>
e (true) {<br>
bool swapped = false;<br>
for (int i = 1; i < n; i++) {<br>
void *p_prev_elem = (char *)arr + (i - 1)<br>
void *p_curr_elem = (char *)arr + i * elem<br>
if (compare_fn(p_prev_elem, p_
                                    return; arguments.
                        }
            }
                                                                                         So the expected return will be a bool, and the 
                                                                                         function's expected input will be two void *
```
**Function Pointers**<br>A function pointer is the variable type for passing a function as a parameter.<br>Here is how the parameter's type is declared. **Function Pointers**<br>A function pointer is the variable type for passing a function as a param<br>Here is how the parameter's type is declared. **Function Pointers**<br>
function pointer is the variable type for passing a function as a parameter.<br>
Free is how the parameter's type is declared.<br> **bool** (\*compare\_fn)(void \*a, void \*b)

**Function Pointers**<br>A function pointer is the variable type for passing a function as a parameter.<br>Here is how the parameter's type is declared. **Function Pointers**<br>A function pointer is the variable type for passing a function as a param<br>Here is how the parameter's type is declared.

### **Function Pointers**<br>
function pointer is the variable type for passing a function as a parameter.<br>
Fre is how the parameter's type is declared.<br> **bool** (\*compare\_fn)(void \*a, void \*b) A function pointer is the variable type for passing a function as a parameter.<br>
Here is how the parameter's type is declared.<br> **bool** (\*compare\_fn)(void \*a, void \*b)<br>
Return type (bool)

**Function Pointers**<br>A function pointer is the variable type for passing a function as a parameter.<br>Here is how the parameter's type is declared. **Function Pointers**<br>A function pointer is the variable type for passing a function as a param<br>Here is how the parameter's type is declared.

### **Function Pointers**<br>
function pointer is the variable type for passing a function as a parameter.<br>
Fre is how the parameter's type is declared.<br> **bool**  $(*compare_fn)(void *a, void *b)$ A function pointer is the variable type for passing a function as a parameter.<br>
Here is how the parameter's type is declared.<br> **bool**  $(*compare_fn)(void *a, void *b)$ <br>
Function pointer name (compare\_fn)

**Function Pointers**<br>A function pointer is the variable type for passing a function as a parameter.<br>Here is how the parameter's type is declared. **Function Pointers**<br>A function pointer is the variable type for passing a function as a param<br>Here is how the parameter's type is declared.

### **Function Pointers**<br>
function pointer is the variable type for passing a function as a parameter.<br>
Free is how the parameter's type is declared.<br> **bool**  $(*compare_fn)(void *a, void *b)$ Function parameters  $(a) \text{void } *b$ <br>
(tion parameters<br>
(two void \*s)

### **Function Pointers Function Pointers**<br>Here's the general variable type syntax:

### **Function Pointers**<br>Here's the general variable type syntax:<br>*[return type] (\*[name])([parameters])*

# **Generic Bubble Sort**<br>id \*arr, int n, int elem\_size\_bytes,

```
Generic Bubble Sort<br>void bubble_sort(void *arr, int n, int elem_size_bytes,<br>bool (*compare_fn)(void *a, void *b)){<br>bool swapped = false;
                                                          Generic Bubble Sort<br>
void *arr, int n, int elem_size_bytes,<br>
<u>bool</u> (*compare_fn)(void *a, void *b)) {<br>
{<br>ped = false;<br>i = 1; i < n; i++) {
             Generic Bubble S<br>
bubble_sort(void *arr, int n, int elem_size_<br>
bool (*compare_fn)(void *a, void<br>
while (true) {<br>
bool swapped = false;<br>
for (int i = 1; i < n; i++) {<br>
void *p_prev_elem = (char *)arr + (i
                           Generic Bubble Sort<br>
ble_sort(void *arr, int n, int elem_size_bytes,<br>
bool (*compare_fn)(void *a, void *b))<br>
e (true) {<br>
bool swapped = false;<br>
for (int i = 1; i < n; i++) {<br>
void *p_prev_elem = (char *)arr + (i - 1) *
                           Generic Bubble Sort<br>
ble_sort(void *arr, int n, int elem_size_bytes,<br>
bool (*compare_fn)(void *a, void *b)) {<br>
e (true) {<br>
bool swapped = false;<br>
for (int i = 1; i < n; i++) {<br>
void *p_rev_elem = (char *)arr + (i -
                                         Generic Bubble Sort<br>sort(void *arr, int n, int elem_size_bytes,<br>bool (*compare_fn)(void *a, void *b)) {<br>rue) {<br>swapped = false;<br>(int i = 1; i < n; i++) {<br>void *p_prev_elem = (char *)arr + (i - 1) * elem_size_bytes;<br>void 
                                         Generic Bubble Sort<br>sort(void *arr, int n, int elem_size_bytes,<br>bool (*compare_fn)(void *a, void *b)) {<br>rue) {<br>swapped = false;<br>(int i = 1; i < n; i++) {<br>void *p_curr_elem = (char *)arr + (i - 1) * elem_size_bytes;<br>void 
                                         Generic Bubble Sort<br>sort(void *arr, int n, int elem_size_bytes,<br>bool (*compare_fn)(void *a, void *b)) {<br>rue) {<br>swapped = false;<br>(int i = 1; i < n; i++) {<br>void *p_prev_elem = (char *)arr + (i - 1) * elem_size_bytes;<br>void 
                                                      Generic Bubble Sort<br>
(void *arr, int n, int elem_size_bytes,<br>
bool (*compare_fn)(void *a, void *b)) {<br>
{<br>
pped = false;<br>
i = 1; i < n; i++) {<br>
*p_rrev_elem = (char *)arr + (i - 1) * el<br>
*p_rev_elem = (char *)arr + i * el
                                                      GENETIC BUDDIE SOFT<br>
(void *arr, int n, int elem_size_bytes,<br>
bool (*compare_fn)(void *a, void *b)) {<br>
{<br>
pped = false;<br>
i = 1; i < n; i++) {<br>
*p_curr_elem = (char *)arr + (i - 1) * elem_size_bytes;<br>
*p_curr_elem = (char *)
                                         }
                           }
                           bool (*compare_fn)(void *a, void *b))<br>
e (true) {<br>
bool swapped = false;<br>
for (int i = 1; i < n; i++) {<br>
void *p_prev_elem = (char *)arr + (i - 1)<br>
void *p_curr_elem = (char *)arr + i * elem<br>
if (compare_fn(p_prev_elem, 
                                       return;
                           }
             }
```
# **Function Pointers**

```
Function Pointers<br>bool integer_compare(void *ptr1, void *ptr2) {<br>}
            ...
}
Function Pointers<br>
bool integer_compare(void *ptr1, void *ptr2) {<br>
\cdots<br>
ht main(int argc, char *argv[]) {<br>
int nums[] = {4, 2, -5, 1, 12, 56};<br>
int nums_count = sizeof(nums) / sizeof(nums[0]);<br>
bubble_sort(nums, num
            Function Pointers<br>
integer_compare(void *ptr1, void *ptr2) {<br>
...<br>
main(int argc, char *argv[]) {<br>
int nums[] = {4, 2, -5, 1, 12, 56};<br>
int nums_count = sizeof(nums) / sizeof(nums[0]);<br>
bubble_sort(nums, nums_count, size
            Function Pointers<br>
integer_compare(void *ptr1, void *ptr2) {<br>
...<br>
main(int argc, char *argv[]) {<br>
int nums[] = {4, 2, -5, 1, 12, 56};<br>
int nums_count = sizeof(nums) / sizeof(nums[0]);<br>
bubble_sort(nums, nums_count, size
            Function Pointers<br>
integer_compare(void *ptr1, void *ptr2) {<br>
...<br>
main(int argc, char *argv[]) {<br>
int nums[] = {4, 2, -5, 1, 12, 56};<br>
int nums_count = sizeof(nums) / sizeof(nums[0]);<br>
bubble_sort(nums, nums_count, siz
            ...
}
                                                                                         1, void *ptr2) {<br>
(1, 12, 56};<br>
ums) / sizeof(nums[0]);<br>
unt, sizeof(nums[0]), integer_compare);<br>
bubble_sort is generic and works for any type.<br>
But the caller knows the specific type of data<br>
being sorted and pro
                                                                                         (1, void *ptr2) {<br>
\begin{array}{l} 1.1, 12, 56 \} ; \ \end{array}<br>
\begin{array}{l} 1.1, 12, 56 \} ; \ \end{array}<br>
\begin{array}{l} \begin{array}{l} \text{sums}(\text{sums}[0]), \text{integer\_compare}; \end{array} \ \end{array}<br>
\begin{array}{l} \text{bubble\_sort is generic and works for any type}. \ \end{array}<br>
\begin{array}{l} \text{But the caller knows the specific type of data} \ \end{array}<br>
\begin{array}{l} \text{function specifically for that data type}. \end{array}being sorted and provides a comparison 
                                                                                         Function specifically for that data type.<br>
Int, sizeof(nums[0]), integer_compare);<br>
bubble_sort is generic and works for any type.<br>
But the caller knows the specific type of data<br>
being sorted and provides a comparison
```
48

# **Function Pointers**

```
Function Pointers<br>bool string_compare(void *ptr1, void *ptr2) {<br>}
           ...
}
Function Pointers<br>
bool string_compare(void *ptr1, void *ptr2) {<br>
...<br>
int main(int argc, char *argv[]) {<br>
char *classes[] = {"CS106A", "CS106B", "CS107", "CS110"};<br>
int arr_count = sizeof(classes) / sizeof(classes[0]);<br>
           Function Pointers<br>
string_compare(void *ptr1, void *ptr2) {<br>
...<br>
main(int argc, char *argv[]) {<br>
char *classes[] = {"CS106A", "CS106B", "CS107", "CS110"};<br>
int arr_count = sizeof(classes) / sizeof(classes[0]);<br>
bubble_s
           Function Pointers<br>
string_compare(void *ptr1, void *ptr2) {<br>
...<br>
main(int argc, char *argv[]) {<br>
char *classes[] = {"CS106A", "CS106B", "CS107", "CS110"};<br>
int arr_count = sizeof(classes) / sizeof(classes[0]);<br>
...<br>
...
           Function Pointers<br>
string_compare(void *ptr1, void *ptr2) {<br>
...<br>
main(int argc, char *argv[]) {<br>
char *classes[] = {"CS106A", "CS106B", "CS107", "CS110"};<br>
int arr_count = sizeof(classes) / sizeof(classes[0]),<br>
bubble_s
           ...
}
                                                                                      (1) {<br>
https://witch/2008", "CS107", "CS110"};<br>
https://witch/classes[0]);<br>
https://witch/classes[0]), string_compare);<br>
bubble_sort is generic and works for any type.<br>
But the caller knows the specific type of data<br>
bei
                                                                                      1, void *ptr2) {<br>
(1) {<br>
(1) {<br>
(1) {<br>
(1) {<br>
(1) {<br>
(1) {<br>
(1) {<br>
(1) {<br>
(1) {<br>
(1) {<br>
(1) {<br>
(1) {<br>
(1) {<br>
(1) {<br>
(1) {<br>
(1) {<br>
(1) {<br>
(1) {<br>
(1) {<br>
(1) {<br>
(1) {<br>
(1) {<br>
(1) {<br>
(1) {<br>
(1) {<br>
(1) {<br>
(1) {<br>
(1) {<br>
(1) {<br>
(
                                                                                      (1) {<br>
\lambda", "CS106B", "CS107", "CS110"};<br>
ssses) / sizeof(classes[0]);<br>
count, sizeof(classes[0]), string_compare);<br>
bubble_sort is generic and works for any type.<br>
But the caller knows the specific type of data<br>
be
                                                                                      Function specifically for that data type.<br>
Masses) / sizeof(classes[0]);<br>
fount, sizeof(classes[0]), string_compare);<br>
bubble_sort is generic and works for any type.<br>
But the caller knows the specific type of data<br>
b
```
47

**Bubble Sort**<br>
\*arr, int n, int elem size bytes, **Bubble Sort**<br>void bubble\_sort(void \*arr, int n, int elem\_size\_bytes,<br>bool (\*compare\_fn)(void \*a, void \*b)) **Bubble Sort**<br>void \*arr, int n, int elem\_size\_bytes,<br>bool (\*compare\_fn)(void \*a, void \*b))<br>as a generic library function to be imported into

- **Bubble Sort**<br>
 Bubble Sort is written as a generic library function to be imported into<br>
 Bubble Sort is written as a generic library function to be imported into<br>
 potentially many programs to be used with many typ **Bubble Sort**<br>
boid bubble\_sort(void \*arr, int n, int elem\_size\_bytes,<br>
bool (\*compare\_fn)(void \*a, void \*b))<br>
Bubble Sort is written as a generic library function to be imported into<br>
potentially many programs to be used **Bubble Sort**<br>
oid bubble\_sort(void \*arr, int n, int elem\_size\_bytes,<br>
bool (\*compare\_fn)(void \*a, void \*b))<br>
Bubble Sort is written as a generic library function to be imported into<br>
potentially many programs to be used w
- **Bubble Sort**<br>
void bubble\_sort(void \*arr, int n, int elem\_size\_bytes,<br>
bool (\*compare\_fn)(void \*a, void \*b))<br>
 Bubble Sort is written as a generic library function to be imported into<br>
potentially many programs to be us **EXECTED FULLEMENT SOFTLATE SOFTLATE SOFTLATE SOFTLATE SOFTLATE SOFTLATE SUPREM** (\*compare\_fn) (void \*a, void \*b))<br>
Bubble Sort is written as a generic library function to be imported into<br>
potentially many programs to be oid bubble\_sort(void \*arr, int n, int<br>bool (\*compare\_fn)(vo<br>Bubble Sort is written as a generic library function<br>potentially many programs to be used with many t<br>function signature but work with any type of data.<br>Its compa **Example 19.12** For the data via via the function will be sort is written as a generic library function to be imported into obtentially many programs to be used with many types. It must have a single unction signature but • This means that the functions must be written to handle parameters which are pointers ble Sort is written as a generic library function to entially many programs to be used with many type<br>retion signature but work with any type of data.<br>comparison function type is part of its function signature must use one
	-
	-

# **Function Pointers**<br>
Insection and the series were the series with generic parameters must always take *pointers*

**Function Pointers**<br>This means that functions with generic parameters must always take *pointers to*<br>the data they care about. **Function Pointe**<br>This means that functions with generic parameters must the data they care about.<br>We can use the following pattern: **Function Pointers**<br>This means that functions with generic parameters must alware data they care about.<br>We can use the following pattern:<br>1) Cast the void \*argument(s) and set typed pointers equal to Dereference the typed **Function Pointers**<br>
This means that functions with generic parameters must always take *pointers to*<br> *the data they care about.*<br>
We can use the following pattern:<br>
1) Cast the void \*argument(s) and set typed pointers eq **2) Property Common System Profilers**<br>
2) This means that functions with generic parameters must always take *pointers to*<br>
2) Cast the void \*argument(s) and set typed pointers equal to them.<br>
2) Dereference the typed poin This means that functions with generic parameters must alware the data they care about.<br>
We can use the following pattern:<br>
1) Cast the void \*argument(s) and set typed pointers equal to<br>
2) Dereference the typed pointer(s) the data they care about.<br>
We can use the following pattern:<br>
1) Cast the void \*argument(s) and set typed pointers equal to them.<br>
2) Dereference the typed pointer(s) to access the values.<br>
3) Perform the necessary operati

- 
- 
- 

# **Function Pointers**

```
Function Pointers<br>bool integer_compare(void *ptr1, void *ptr2) {<br>// 1) cast arguments to int *s<br>int *num?ptr = (int *)ptr1;<br>int *num?ptr = (int *)ptr1;
          Function Pointers<br>
integer_compare(void *ptr1, void *ptr2) {<br>
// 1) cast arguments to int *s<br>
int *num1ptr = (int *)ptr1;<br>
int *num2ptr = (int *)ptr2;
          int *num1ptr = (int * )ptr1;int *num2ptr = (int * )ptr2;
```
}

**Function Pointers**<br>
integer\_compare(void \*ptr1, void \*ptr2) {<br>
// 1) cast arguments to int \*s<br>
int \*num1ptr = (int \*)ptr1;<br>
int \*num2ptr = (int \*)ptr2;<br>
// 2) dereference typed points to access values<br>
int num1 = \*num1pt int num1 =  $*$ num1ptr;<br>int num2 =  $*$ num2ntr; This function is created by the caller  $int num2 = *num2ptr;$ integer\_compare(void \*ptr1, void \*ptr2)<br>
// 1) cast arguments to int \*s<br>
int \*num1ptr = (int \*)ptr1;<br>
int \*num2ptr = (int \*)ptr2;<br>
// 2) dereference typed points to access<br>
int num1 = \*num1ptr;<br>
int num2 = \*num2ptr;<br>
// 3) The per-compare (vold 'ptri, vold 'ptri)<br>
// 1) cast arguments to int  $*$ s<br>
int  $*$ num1ptr = (int  $*$ )ptr1;<br>
int  $*$ num2ptr = (int  $*$ )ptr2;<br>
// 2) dereference typed points to access<br>
int num1 =  $*$ num1ptr;<br>
int num2 =  $*$ 1, void \*ptr2) {<br>
nt \*s<br>
1;<br>
2;<br>
oints to access values<br>
This function is created by the caller<br> *specifically* to compare integers,<br>
knowing their addresses are necessarily 1, void \*ptr2) {<br>
nt \*s<br>
1;<br>
2;<br>
oints to access values<br>
This function is created by the caller<br> *specifically* to compare integers,<br>
knowing their addresses are necessarily<br>
disguised as void \*so that **bubble\_sort** 1, void \*ptr2) {<br>
nt \*s<br>
1;<br>
2;<br>
oints to access values<br>
This function is created by the caller<br> *specifically* to compare integers,<br>
knowing their addresses are necessarily<br>
disguised as void \*so that **bubble\_sort**<br>
can w and the period of the solution of the solution of the solution is created by the caller<br>specifically to compare integers,<br>knowing their addresses are necessarily<br>disguised as void \*so that **bubble\_sort**<br>can work for any ar 1;<br>
2;<br>
oints to access values<br>
This function is created by the caller<br>
specifically to compare integers,<br>
knowing their addresses are necessarily<br>
disguised as void \*so that **bubble\_sort**<br>
can work for any array type.

# **Function Pointers**

```
Function Pointers<br>bool integer_compare(void *ptr1, void *ptr2) {<br>// 1) cast arguments to int *s<br>int *num?ptr = (int *)ptr1;<br>int *num?ptr = (int *)ptr1;
          Function Pointers<br>
integer_compare(void *ptr1, void *ptr2) {<br>
// 1) cast arguments to int *s<br>
int *num1ptr = (int *)ptr1;<br>
int *num2ptr = (int *)ptr2;
          int *num1ptr = (int * )ptr1;int *num2ptr = (int * )ptr2;
```
**Function Pointers**<br>
integer\_compare(void \*ptr1, void \*ptr2) {<br>
// 1) cast arguments to int \*s<br>
int \*num1ptr = (int \*)ptr1;<br>
int \*num2ptr = (int \*)ptr2;<br>
// 2) dereference typed points to access values<br>
int num1 = \*num1ptr **Eunction Pointers**<br>
integer\_compare(void \*ptr1, void \*ptr<br>
// 1) cast arguments to int \*s<br>
int \*num1ptr = (int \*)ptr1;<br>
int \*num2ptr = (int \*)ptr2;<br>
// 2) dereference typed points to acc<br>
int num1 = \*num1ptr;<br>
int num2 = integer\_compare(void \*ptr1, void \*ptr<br>
// 1) cast arguments to int \*s<br>
int \*num1ptr = (int \*)ptr1;<br>
int \*num2ptr = (int \*)ptr2;<br>
// 2) dereference typed points to acc<br>
int num1 = \*num1ptr;<br>
int num2 = \*num2ptr;<br>
// 3) perf integer\_compare(void \*ptr1, void \*ptr2)<br>
// 1) cast arguments to int \*s<br>
int \*num1ptr = (int \*)ptr1;<br>
int \*num2ptr = (int \*)ptr2;<br>
// 2) dereference typed points to access<br>
int num1 = \*num1ptr;<br>
int num2 = \*num2ptr;<br>
// 3) The per-compare (vold 'ptri, vold 'ptri)<br>
// 1) cast arguments to int \*s<br>
int \*num1ptr = (int \*)ptr1;<br>
int \*num2ptr = (int \*)ptr2;<br>
// 2) dereference typed points to access<br>
int num1 = \*num1ptr;<br>
int num2 = \*num2ptr;<br>
// **Pointers**<br>
, void \*ptr2) {<br>
: \*s<br>
;<br>
ints to access values<br>
However, the type of the<br>
comparison function that e.g.<br> **bubble\_sort** accepts must be

}

example that the set of the set of the set of the set of the comparison function that e.g.<br>bubble\_sort accepts must be generic, since we are writing one bubble\_sort access values<br>
bubble\_sort access values<br>
bubble\_sort accepts must be<br>
bubble\_sort accepts must be<br>
bubble\_sort function to work<br>
bubble\_sort function to work general state of the state of the since we are writing to the comparison function that e.g.<br>bubble\_sort accepts must be generic, since we are writing one<br>bubble\_sort function to work<br>with any data type. bubble\_sort function to work  $\begin{array}{l} \text{\bf \textit{i}} \text{\bf \textit{j}} \text{\bf \textit{j}} \text{\bf \textit{i}} \text{\bf \textit{ht}} \text{\bf \textit{s}} \text{\bf \textit{to} } \text{\bf \textit{access} } \text{values} \text{\bf \textit{However, the type of the comparison function that e.g.} \text{\bf \textit{bubble\_sort} } \text{accepts must be} \text{\bf \textit{generic, since we are writing one} \text{\bf \textit{bubble\_sort} function to work} \\\text{\bf \textit{with any data type.}} \end{array}$ 

# Generic Bubble Sort

```
ble_sort(void *arr, int n, int elem_size_bytes,<br>
bool (*compare_fn)(void *a, void *b)) {<br>
e (true) {<br>
bool swapped = false;<br>
for (int i = 1; i < n; i++) {<br>
void *p_prev_elem = (char *)arr + (i - 1) * elem_size_byt<br>
void 
                             return;
                    }
          }
}
Generic Bubble Sort<br>
void bubble_sort(void *arr, int n, int elem_size_bytes,<br>
bool (*compare_fn)(void *a, void *b)) {<br>
while (true) {<br>
bool swapped = false;<br>
for (int i = 1; i < n; i++) {
                                           Generic Bubble Sort<br>
void *arr, int n, int elem_size_bytes,<br>
bool (*compare_fn)(void *a, void *b)) {<br>
i = 1; i < n; i++) {<br>
*p_prev_elem = (char *)arr + (i - 1) * elem_size_bytes;
          Generic Bubble<br>
bubble_sort(void *arr, int n, int elem_size_bytes,<br>
bool (*compare_fn)(void *a, void *b)) {<br>
while (true) {<br>
bool swapped = false;<br>
for (int i = 1; i < n; i++) {<br>
void *p_prev_elem = (char *)arr + (i - 1
                    Generic Bubble School<br>
ble_sort(void *arr, int n, int elem_size_bytes,<br>
bool (*compare_fn)(void *a, void *b)) {<br>
e (true) {<br>
bool swapped = false;<br>
for (int i = 1; i < n; i++) {<br>
void *p_prev_elem = (char *)arr + (i - 1
                    Generic Bubble Sort<br>
ble_sort(void *arr, int n, int elem_size_bytes,<br>
bool (*compare_fn)(void *a, void *b)) {<br>
e (true) {<br>
for (int i = 1; i < n; i++) {<br>
void *p_prev_elem = (char *)arr + (i - 1) * elem_size_bytes;<br>
voi
                              Generic Bubble Sort<br>sort(void *arr, int n, int elem_size_bytes,<br>bool (*compare_fn)(void *a, void *b)) {<br>swapped = false;<br>(int i = 1; i < n; i++) {<br>void *p_rev_elem = (char *)arr + (i - 1) * elem_size_bytes;<br>void *p_curr_
                              Generic Bubble Sort<br>
sort(void *arr, int n, int elem_size_bytes,<br>
bool (*compare_fn)(void *a, void *b)) {<br>
swapped = false;<br>
(int i = 1; i < n; i++) {<br>
void *p_curr_elem = (char *)arr + (i - 1) * elem_size_bytes;<br>
void 
                              Generic Bubble Sort<br>
sort(void *arr, int n, int elem_size_bytes,<br>
bool (*compare_fn)(void *a, void *b)) {<br>
if i = i} i < n; ji++) {<br>
(int i = i} i < n; ji++) {<br>
void *p_rev_elem = (char *)arr + (i - 1) * elem_size_bytes
                                        Generic Bubble Son<br>
(void *arr, int n, int elem_size_bytes,<br>
bool (*compare_fn)(void *a, void *b)) {<br>
{<br>
pped = false;<br>
i = 1; i < n; i++) {<br>
*p_rev_elem = (char *)arr + (i - 1) * elem_size_t<br>
*p_rev_elem = (char *)arr + i *
                                        swap(p_prev_elem, p_curr_elem, elem_size_bytes);
                              }
                    }
                                                                                                                    ze_bytes,<br>
void *b)) {<br>
(i - 1) * elem_size_bytes;<br>
i * elem_size_bytes;<br>
-elem)) {<br>
elem_size_bytes);<br>
...<br>
Caller's stack frame
                                                                                                                                                       ? ? ? ?
                                                                                                                     . . . (i - 1) * elem_size_bytes;<br>
i * elem_size_bytes;<br>
'_elem)) {<br>
elem_size_bytes);<br>
...<br>
Caller's stack frame<br>
...<br>
bubble_sort i arr p_prev_elem p_curr_elem<br>
52
                                                                                                                                                   2 \rightarrow \rightarrow
```
# **Function Pointers**

```
Function Pointers<br>bool integer_compare(void *ptr1, void *ptr2) {<br>return *(int *)ptr1 > *(int *)ptr2;<br>}
    return *(int *)ptr1 > *(int *)ptr2;
}
```
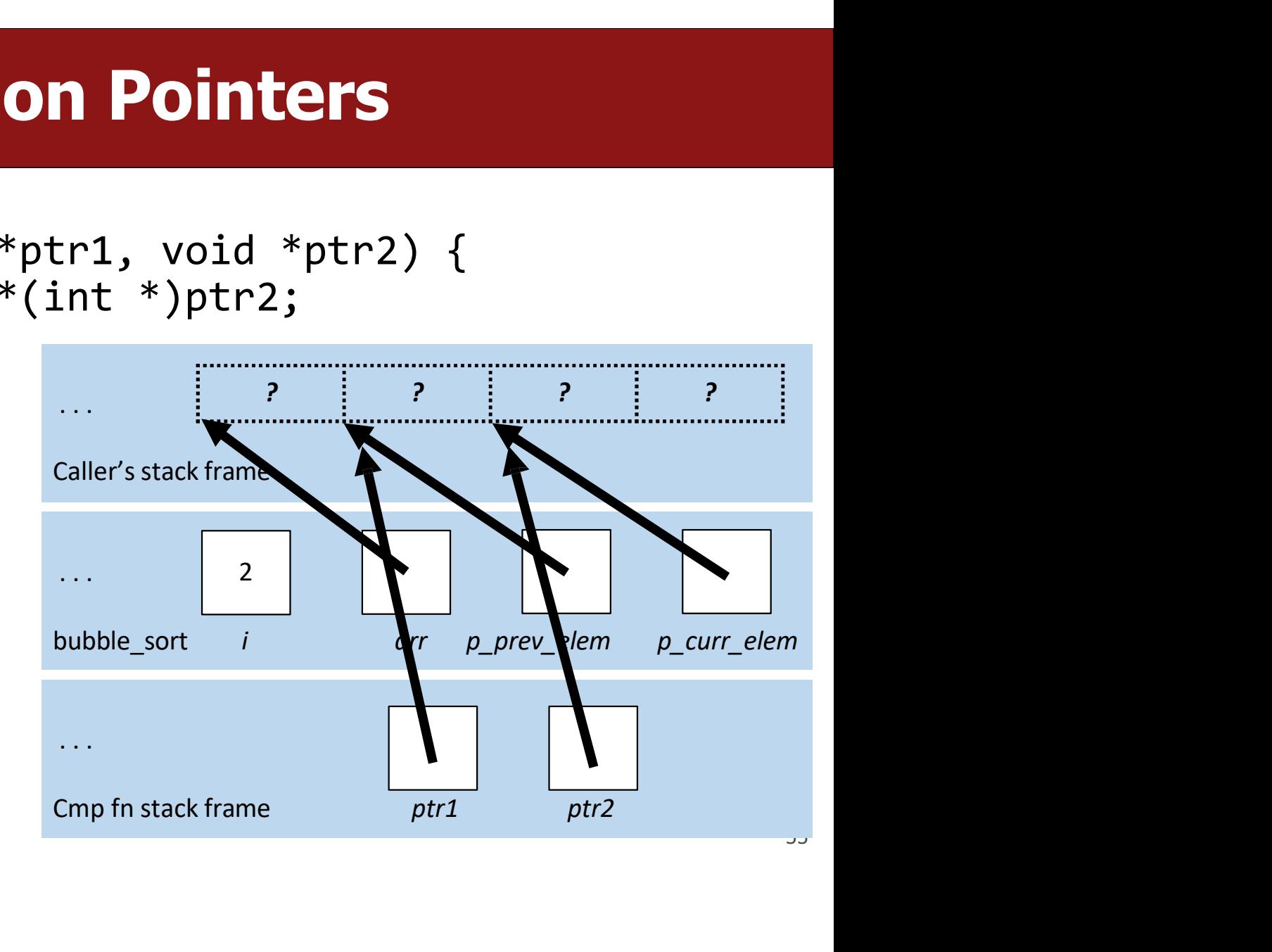

# **Comparison Functions**<br>are used often in cases like this to compare two values of the

- **Comparison Functions**<br>• Function pointers are used often in cases like this to compare two values of the<br>• The standard comparison function in many C functions provides even more **Comparison Functions<br>
• Function pointers are used often in cases like this to compare two values of the<br>
same type. These are called comparison functions.<br>
• The standard comparison function in many C functions provides**
- **Comparison Function**<br>
Function pointers are used often in cases like this to comp<br>
same type. These are called **comparison functions**.<br>
The standard comparison function in many C functions pro<br>
information. It should retu **Comparison Functions**<br>
unction pointers are used often in cases like this to compare two values of<br>
ime type. These are called **comparison functions**.<br>
the standard comparison function in many C functions provides even mo **Comparison Functions**<br>
unction pointers are used often in cases like this to compare two values of<br>
the standard comparison function in many C functions provides even more<br>
formation. It should return:<br>
• < 0 if first val **Comparison Functions**<br>
unction pointers are used often in cases like this to compare two value<br>
investigate are called comparison functions.<br>
the standard comparison function in many C functions provides even<br>
formation. • Function pointers are used often in cases like this to compare two value<br>same type. These are called **comparison functions**.<br>• The standard comparison function in many C functions provides even m<br>information. It should se are caned **comparison functions**.<br>
Simparison function in many C functions provides even more<br>
should return:<br>
e should come before second value<br>
and second value are equivalent<br>
and second value are equivalent<br>  $\frac{1}{2$ 
	-
	-
	-
- 

# **Comparison Functions**

```
Comparison Functions<br>int integer_compare(void *ptr1, void *ptr2) {<br>return *(int *)ptr1 - *(int *)ptr2;
      Comparison Functions<br>
integer_compare(void *ptr1, void *ptr2) {<br>
return *(int *)ptr1 - *(int *)ptr2;
}
```

```
Generic Bubble Sort
Generic Bubble Sort<br>
void bubble_sort(void *arr, int n, int elem_size_bytes,<br>
int (*compare_fn)(void *a, void *b)) {<br>
while (true) {<br>
bool swapped = false;
                                                    Generic Bubble Sort<br>void *arr, int n, int elem_size_bytes,<br>int (*compare_fn)(void *a, void *b)) {<br>{<br>ped = false;<br>i = 1; i < n; i++) {
            Generic Bubble S<br>
bubble_sort(void *arr, int n, int elem_size_<br>
int (*compare_fn)(void *a, void<br>
bool swapped = false;<br>
for (int i = 1; i < n; i++) {<br>
void *p_prev_elem = (char *)arr + (i
                        Generic Bubble Sort<br>ble_sort(void *arr, int n, int elem_size_bytes,<br>int (*compare_fn)(void *a, void *b)) {<br>e (true) {<br>bool swapped = false;<br>for (int i = 1; i < n; i++) {<br>void *p_prev_elem = (char *)arr + (i - 1) *<br>void *
                        Generic Bubble Sort<br>
ble_sort(void *arr, int n, int elem_size_bytes,<br>
int (*compare_fn)(void *a, void *b)) {<br>
e (true) {<br>
bool swapped = false;<br>
for (int i = 1; i < n; i++) {<br>
void *p_rev_elem = (char *)arr + (i - 1) * e
                                     Generic Bubble Sort<br>sort(void *arr, int n, int elem_size_bytes,<br>int (*compare_fn)(void *a, void *b)) {<br>rue) {<br>swapped = false;<br>(int i = 1; i < n; i++) {<br>void *p_cur_elem = (char *)arr + (i - 1) * elem_size_bytes;<br>void *p
                                     Generic Bubble Sort<br>sort(void *arr, int n, int elem_size_bytes,<br>int (*compare_fn)(void *a, void *b)) {<br>rue) {<br>swapped = false;<br>(int i = 1; i < n; i++) {<br>void *p_curr_elem = (char *)arr + (i - 1) * elem_size_bytes;<br>void *
                                     Generic Bubble Sort<br>sort(void *arr, int n, int elem_size_bytes,<br>int (*compare_fn)(void *a, void *b)) {<br>rue) {<br>swapped = false;<br>(int i = 1; i < n; i++) {<br>void *p_prev_elem = (char *)arr + (i - 1) * elem_size_bytes;<br>void *
                                                 Generic Bubble Sort<br>
(void *arr, int n, int elem_size_bytes,<br>
int (*compare_fn)(void *a, void *b)) {<br>
{<br>
pped = false;<br>
i = 1; i < n; i++) {<br>
*p_rrev_elem = (char *)arr + (i - 1) * el<br>
*p_rev_elem = (char *)arr + i * ele
                                                 Generic Bubble Sort<br>
(void *arr, int n, int elem_size_bytes,<br>
int (*compare_fn)(void *a, void *b)) {<br>
{<br>
pped = false;<br>
i = 1; i < n; i++) {<br>
*p_rev_elem = (char *)arr + (i - 1) * elem_size_bytes;<br>
*p_curr_elem = (char *
                                     }
                        }
                        int (*compare_fn)(void *a, void *b))<br>
e (true) {<br>
bool swapped = false;<br>
for (int i = 1; i < n; i++) {<br>
void *p_prev_elem = (char *)arr + (i - 1)<br>
void *p_curr_elem = (char *)arr + i * elem<br>
if (compare_fn(p_prev_elem, p_c
                                    return;
                        }
            }
}
```
# **Comparison Functions**<br>Net write a comparison function for bubble sort to sort

- **Comparison Functions**<br>• Exercise: how can we write a comparison function for bubble sort to sort<br>• The common prototype provides even more information. It should return: **Comparison Function**<br>Exercise: how can we write a comparison function for but<br>strings in alphabetical order?<br>The common prototype provides even more information.<br>• < 0 if first value should come before second value • Exercise: how can we write a comparison **Functions**<br>• Exercise: how can we write a comparison function for bubble sort to sort<br>strings in alphabetical order?<br>• The common prototype provides even more information. It shou **Comparison Functions**<br>**Exercise:** how can we write a comparison function for bubble sort to sort<br>rings in alphabetical order?<br>the common prototype provides even more information. It should return:<br>• <0 if first value shou **Comparison Functions**<br>**Exercise:** how can we write a comparison function for bubble sort to sort<br>rings in alphabetical order?<br>the common prototype provides even more information. It should return:<br>• < 0 if first value sho **Comparison Functions**<br>**Exercise:** how can we write a comparison function for bubble sort to<br>rrings in alphabetical order?<br>the common prototype provides even more information. It should re<br> $\cdot$  < 0 if first value should co Exam we write a comparison function for bubble sort to sort<br>betical order?<br>rototype provides even more information. It should return:<br>e should come before second value<br>and second value are equivalent<br>int (\*compare\_fn)(void
- -
	-
	-

# **String Comparison Function**

```
\overline{\mathsf{U}}String Comparison Fi<br>tring_compare(void *ptr1, void *ptr2)<br>// cast arguments and dereference<br>char *str1 = *(char **)ptr1;<br>char *str2 = *(char **)ptr2;<br>// perform operation<br>return strcmp(str1, str2);
             String Comparison Functio<br>
tring_compare(void *ptr1, void *ptr2)<br>
// cast arguments and dereference<br>
char *str1 = *(char **)ptr1;<br>
char *str2 = *(char **)ptr2;<br>
// perform operation<br>
return strcmp(str1, str2);<br>
...
}
String Comparison Function<br>
int string_compare(void *ptr1, void *ptr2)<br>
{<br>
// cast arguments and dereference<br>
char *str1 = *(char **)ptr1;
{
              String Comparison Function<br>
tring_compare(void *ptr1, void *ptr2)<br>
// cast arguments and dereference<br>
char *str1 = *(char **)ptr1;<br>
char *str2 = *(char **)ptr2;<br>
// perform operation
             String Comparison Functic<br>tring_compare(void *ptr1, void *ptr2)<br>// cast arguments and dereference<br>char *str1 = *(char **)ptr1;<br>char *str2 = *(char **)ptr2;<br>// perform operation<br>return strcmp(str1, str2);
             String Comparison Function<br>tring_compare(void *ptr1, void *ptr2)<br>// cast arguments and dereference<br>char *str1 = *(char **)ptr1;<br>char *str2 = *(char **)ptr2;<br>// perform operation<br>return strcmp(str1, str2);
                                                                                            Trison Function<br>
Replace (Replace Stack frame)
                                                                                                                        ? : | 2 : | 2 : | 2 : | |
                                                                                             . . . \begin{array}{ccc}\n\text{circle's stack frame} \\
\vdots \\
\text{bubble\_sort} & i\n\end{array}2
                                                                                            Caller's stack frame<br>
... \frac{2}{2}<br>
... Cmp fn stack frame<br>
... \frac{2}{ptr1}<br>
... \frac{p\_prev\_term}{ptr2}
```
# **Function Pointer Pitfalls**<br>es a function pointer as a parameter, it will accept it if it fits the

- **Function Pointer Pitfalls**<br>• If a function takes a function pointer as a parameter, it will accept it if it fits the<br>• This is dangerous! E.g. what happens if you pass in a string comparison **Function Pointer Pitfalls**<br>• If a function takes a function pointer as a parameter, it will accept it if it fits the<br>• This is dangerous! E.g. what happens if you pass in a string comparison<br>function when sorting an integ
- **Function Point:**<br>If a function takes a function pointer as a par<br>specified signature.<br>This is dangerous! E.g. what happens if you point function when sorting an integer array? **Function Pointer Pitfalls**<br>If a function takes a function pointer as a parameter, it will accept it is<br>pecified signature.<br>This is dangerous! E.g. what happens if you pass in a string comparis<br>function when sorting an int

# **Function Pointers**<br>be used in a variety of ways. For instance, you could

- Function **Pointers**<br>• Function pointers can be used in a variety of ways. For instance, you could<br>have:<br>• A function to compare two elements of a given type<br>• A function to print out an element of a given type have: **Function Pointers**<br>
unction pointers can be used in a variety of ways. For instance, you could<br>
ave:<br>
• A function to compare two elements of a given type<br>
• A function to free memory associated with a given type<br>
• And m **Function Pointers**<br>
unction pointers can be used in a variety of ways. For instance, you could<br>
ave:<br>
• A function to compare two elements of a given type<br>
• A function to print out an element of a given type<br>
• A functio **Function Pointers**<br>
unction pointers can be used in a variety of ways. For instance, you could<br>
ave:<br>
• A function to compare two elements of a given type<br>
• A function to print out an element of a given type<br>
• A functio **Function P**<br>A function pointers can be used in a variety<br>ave:<br>• A function to compare two elements of a give<br>• A function to print out an element of a given to<br>• A function to free memory associated with a g<br>• And more...
	-
	-
	-
	-

### The meaning of "callback" functions **The meaning of "Cancel The meaning of "Cancel The Writes generic algorithmic**<br> **Cancel The Writes generic algorithmic**<br> **Cancel The Concel The Concel The Concel Tense Concer-provided nelems, The meaning of "callbad"**<br> **Library writer**<br>
• Writes generic algorithmic<br>
• Relies on user-provided nelems,<br>
• Sizeof(elem), function pointer The meaning of "callback" f<br>
Uibrary writer<br>
• Writes generic algorithmic<br>
• Writes generic algorithmic<br>
• Relies on user-provided nelems,<br>
• Relies on user-provided nelems,<br>
• Sizeof(elem), function pointer<br>
User/caller<br> **Since the meaning of "callback" functions**<br>
Universy writer<br>
Subrary writer<br>
Subrary writer<br>
Subrary writer<br>
Subrary writer<br>
Subrary writer<br>
Subrary writer<br>
Subrary metals and user-provided nelems,<br>
Sizeof(elem), function **The meaning of "callb"**<br>
Library writer<br>
• Writes generic algorithmic<br>
• Relies on user-provided nelems,<br>
• sizeof(elem), function pointer<br> **User/caller**<br>
• Knows the data<br>
• Might not know the algorithm<br>
• (hence the use

}

- functions
- 

```
void print array(void *arr, size t nelems,
                  int elem_size, 
                  CK" functions<br>
void *arr, size_t nelems,<br>
int elem_size,<br>
void(*print_fn)(void *)) {
    …
```
### User/caller

- 
- 
- 

```
Library writer<br>
• Writes generic algorithmic<br>
• Melies on user-provided nelems,<br>
• Sizeof(elem), function pointer<br>
• Knows the data<br>
• Might not know the algorithm<br>
• Might not know the algorithm<br>
• Writes the callback fun
        rary writer<br>
Writes generic algorithmic<br>
functions<br>
functions<br>
Felies on user-provided nelems,<br>
size<br>
size of (elem), function pointer<br>
er/caller<br>
Knows the data<br>
Might not know the algorithm<br>
(hence the use of library fun
Example The library writer<br>
• Writes generic algorithmic<br>
• Relies on user-provided nelems,<br>
• Relies on user-provided nelems,<br>
• Sizeof(elem), function pointer<br>
• Knows the data<br>
• Might not know the algorithm<br>
• (hence t
        Writes generic algorithmic<br>
functions<br>
Relies on user-provided nelems,<br>
sizeof(elem), function pointer<br>
er/caller<br>
Knows the data<br>
Might not know the algorithm<br>
(hence the use of library function)<br>
Writes the callback func
                                                                                                                           F "Callback" functions<br>
void print_array(void *arr, size_t nelems,<br>
int elem_size,<br>
void(*print_fn)(void *)) {<br>
}<br>
void print_string(void *ptr) {<br>
}<br>
int main(int argc, char *argv[]) {
                                                                                                                                 …
                                                                                                                           }
                                                                                                                           woid print_array(void *arr, size_t nelems,<br>int elem_size,<br>woid(*print_fn)(void *)) {<br>"<br>woid print_string(void *ptr) {<br>"<br>"<br>int main(int argc, char *argv[]) {<br>" print_array(str_array, n_elems,<br>sizeof(str_array[0]), print_str
                                                                                                                                 …
                                                                                                                                 id print_array(void *arr, size_t nelems,<br>
int elem_size,<br>
void(*print_fn)(void *)) {<br>
...<br>
id print_string(void *ptr) {<br>
...<br>
t main(int argc, char *argv[]) {<br>
...<br>
print_array(str_array, n_elems,<br>
sizeof(str_array[0]), pr
                                                                                                                                                   sizeof(str_array[0]), print_string);
                                                                                                                                 …
                                                                                                                           void print_string(void *ptr) {<br>}<br>woid print_string(void *ptr) {<br>}<br>int main(int argc, char *argv[]) {<br>mint_array(str_array, n_elems,<br>sizeof(str_array[0]), print_string);<br><br>}<br>The library uses a user-written (and user-<br>provide
                                                                                                                                                            string(void *ptr) {<br>t argc, char *argv[]) {<br>ray(str_array, n_elems,<br>reof(str_array[0]), print_string);<br>The library uses a user-written (and user-<br>provided!) callback function to perform<br>complex operations on generic da
                                                                                                                                                            string(void *ptr) {<br>the argc, char *argv[]) {<br>ray(str_array, n_elems,<br>reof(str_array[0]), print_string);<br>The library uses a user-written (and user-<br>provided!) callback function to perform<br>complex operations on generic
```
### Code Sample: Generic Printing

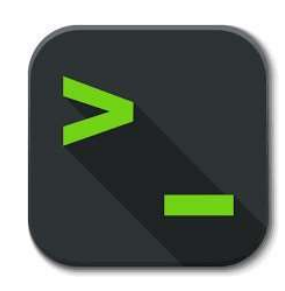

 $print_array.c$  62

### **Common Utility Callback Functions**<br>Darison function – compares two elements of a given type. **Common Utility Callback Functions**<br>• Comparison function – compares two elements of a given type.<br>int (\*cmp\_fn)(void \*addr1, void \*addr2) **imon Utility Callback Functions**<br>
function – compares two elements of a given type.<br>
int (\*cmp\_fn)(void \*addr1, void \*addr2)<br>
ttion – prints out an element of a given type • Common Utility Callback Functions<br>• Comparison function – compares two elements of a given type.<br>int (\*cmp\_fn)(void \*addr1, void \*addr2)<br>• Printing function – prints out an element of a given type<br>void (\*print\_fn)(void \*

voltrich franchischer Paris (\* 1898)<br>
void (\* 1899)<br>
void (\* 1899)<br>
void (\* 1899)<br>
void (\* 1899)<br>
void (\* 1899)<br>
void (\* 1899)<br>
void (\* 1899)<br>
void (\* 1899)<br>
void (\* 1899)<br>
void (\* 1899)<br>
void (\* 1899)<br>
void (\* 1899)<br>
void int (\*cmp\_fn)(void \*addr1, void \*addr2)<br>• Printing function – prints out an element of a given type<br>void (\*print\_fn)(void \*addr)<br>• There are many more! You can specify any functions you would like passed in<br>when writing yo int (\*cmp\_fn)(void \*addr1, void \*addr2)<br>Printing function – prints out an element of a given type<br>void (\*print\_fn)(void \*addr)<br>There are many more! You can specify any functions you would lik<br>when writing your own generic

# **Function Pointers As Variables**<br>Diparameters, you can make normal variables that are functions.

```
Function Pointers As Variables<br>
In addition to parameters, you can make normal variables that are functions.<br>
1 int do_something (char *str) {<br>
2 printf("%$\n", str);<br>
3 peturn strlen(str);
          Function Pointers As Variables<br>dition to parameters, you can make normal variables that are functions.<br>int do_something (char *str) {<br>printf("%s\n", str);<br>return strlen(str);
                Function Pointers As Va<br>
tion to parameters, you can make normal variables that are f<br>
t do_something (char *str) {<br>
printf("%s\n", str);<br>return strlen(str);
     return strlen(str);
3
          }
          Function Pointers As Variables<br>dition to parameters, you can make normal variables that are functions.<br>int do_something (char *str) {<br>printf("%s\n", str);<br>return strlen(str);<br>}<br>int main(int argc, char *argv[]) {<br>//Do_som
                      Function Pointers As Variable<br>to parameters, you can make normal variables that are functions.<br>do_something (char *str) {<br>intf("%\n", str);<br>turn strlen(str);<br>main(int argc, char *argv[]) {<br>// Do something with variables<br>
                     runction Pointers AS Variables<br>
n to parameters, you can make normal variables that are functions.<br>
do_something (char *str) {<br>
intf("%s\n", str);<br>
turn strlen(str);<br>
main(int argc, char *argv[]) {<br>
// Do_something with 
                     n to parameters, you can make normal variables that are<br>do_something (char *str) {<br>intf("%s\n", str);<br>turn strlen(str);<br>main(int argc, char *argv[]) {<br>// Do something with variables<br>int (*func_var)(char *) = do_something;<br>
                     n to parameters, you can make normal variables that are the<br>do_something (char *str) {<br>intf("%s\n", str);<br>turn strlen(str);<br>main(int argc, char *argv[]) {<br>// Do something with variables<br>int (*func_var)(char *) = do_somethi
                     nto parameters, you can make normal variables that are rundo_something (char *str) {<br>do_something (char *str) {<br>intf("%s\n", str);<br>turn strlen(str);<br>main(int argc, char *argv[]) {<br>// Do something with variables<br>int (*func_
                     do_something (char *str) {<br>intf("%s\n", str);<br>turn strlen(str);<br>main(int argc, char *argv[]) {<br>// Do something with variables<br>int (*func_var)(char *) = do_something;<br>char *str = "testing";<br>int retval = func_var(str);<br>print
          }
    1 int do_something (char *str) {
    2 print(f("%s\n', str));4 }
    5 int main(int argc, char *argv[]) {
    6 // Do something with variables
    7 int (*func_var)(char *) = do_something;8 char *str = "testing";
    9 int retval = func_var(str);
  10 printf("d\nu", retval);11 return 0;
  12 }
```
# **Generic C Standard Library Functions**<br> **OCOCC** Standard Library Functions

- **Generic C Standard Library Functions**<br>• gsort I can sort an array of any type! To do that, I need you to provide me a<br>• bsearch I can use binary search to search for a key in an array of any type! To
- **Generic C Standard Library Functions**<br>gsort I can sort an array of any type! To do that, I need you to provide me a<br>function that can compare two elements of the kind you are asking me to sort.<br>bsearch I can use binar **Generic C Standard Library Functions**<br>
• gort – I can sort an array of any type! To do that, I need you to provide me a<br>
function that can compare two elements of the kind you are asking me to sort.<br>
• bsearch – I can use **Generic C Standard Library Functions**<br>gsort – I can sort an array of any type! To do that, I need you to provide me a<br>function that can compare two elements of the kind you are asking me to sort.<br>bsearch – I can use binar **Generic C Standard Library Function**<br>
sport – I can sort an array of any type! To do that, I need you to pro<br>
function that can compare two elements of the kind you are asking<br>
bsearch – I can use binary search to search • **Generic C Standard Library Functions**<br>• gsort – I can sort an array of any type! To do that, I need you to provide me a<br>• function that can compare two elements of the kind you are asking me to sort.<br>• bsearch – I can u **Generic C Standard Library Functions**<br>gsort – I can sort an array of any type! To do that, I need you to provide me a<br>function that can compare two elements of the kind you are asking me to sort.<br>bsearch – I can use binar **EXECTMENT CONCETTED TO SEARCH SEARCH SEARCH SEARCH SEARCH SEARCH SEARCH SEARCH SEARCH SEARCH SEARCH SEARCH SEARCH SEARCH SEARCH SEARCH SEARCH SEARCH SEARCH SEARCH SEARCH SEARCH SEARCH SEARCH SEARCH SEARCH SEARCH SEARCH SE**
- 
- **qsort** I can sort an array of any type! To do that, I need you to provide me a<br>function that can compare two elements of the kind you are asking me to sort.<br>• **bsearch** I can use binary search to search for a key i gont = i can sort an anay of any type: To do that, Theed you to provide me a<br>function that can compare two elements of the kind you are asking me to sort.<br>bsearch - I can use binary search to search for a key in an array o bearch – I can use binary search to search for a key in an array of any type! To<br>do that, I need you to provide me a function that can compare two elements<br>of the kind you are asking me to search.<br>Ifind – I can use linear bsearch – I can use binary search to search for a<br>do that, I need you to provide me a function that<br>of the kind you are asking me to search.<br>**Ifind** – I can use linear search to search for a key<br>that, I need you to provide

# Generic C Standard Library Functions

**Generic C Standard Library Functions**<br>• scandir – I can create a directory listing with any order and contents! To do<br>that, I need you to provide me a function that tells me whether you want me<br>to include a given director **Generic C Standard Library Functions**<br> **Scandir** – I can create a directory listing with any order and contents! To do<br>
that, I need you to provide me a function that tells me whether you want me<br>
to include a given direc **Generic C Standard Library Functions**<br>scandir – I can create a directory listing with any order and contents! To do<br>that, I need you to provide me a function that tells me whether you want me<br>to include a given directory **Generic C Standard Library Functions**<br>scandir – I can create a directory listing with any order and contents! To do<br>that, I need you to provide me a function that tells me whether you want me<br>to include a given directory

### Recap

- We use void \* pointers and memory operations like memcpy and memmove<br>
 We use void \* pointers and memory operations like memcpy and memmove<br>
to make data operations generic. **Recap**<br>We use **void** \* pointers and memory operations like memop<br>to make data operations generic.<br>We use function pointers to make logic/functionality operat • We use **void \*** pointers and memory operations like **memory** and **memmove**<br>
• We use function pointers to make logic/functionality operations generic.<br>
• Function pointers also allow us to pass logic around in our progra • We use **void** \* pointers and memory operations like **memory** and **memmove**<br>
• We use function pointers to make logic/functionality operations generic.<br>
• Function pointers also allow us to pass logic around in our progra
- 
- 
- We use **void** \* pointers and memory operations like **memcpy** and **memmove**<br>to make data operations generic.<br>• We use function pointers to make logic/functionality operations generic.<br>• Function pointers also allow us to since any parameters and memory operations me memory and memore<br>to make data operations generic.<br>We use **function pointers** to make logic/functionality operations generic.<br>Function pointers also allow us to pass logic arou

# Common code snippets

```
• Generic function: Iterate through a generic array.<br>• Generic function: Iterate through a generic array.<br>• For (int i = 0; i < nelems; i++) {<br>• void *curr_p = (char *)base + i * elem_size_bytes;
       Common code snippets<br>
eneric function: Iterate through a generic array.<br>
for (int i = 0; i < nelems; i++) {<br>
void *curr_p = (char *)base + i * elem_size_bytes;<br>
}
                  V Common code snippets<br>ic function: Iterate through a generic array.<br>(int i = 0; i < nelems; i++) {<br>void *curr_p = (char *)base + i * elem_size_bytes;
                  …
       }
• Generic function: Iterate through a generic array.<br>• Generic function: Iterate through a generic array.<br>• for (int i = 0; i < nelems; i++) {<br>• void *curr_p = (char *)base + i * elem_size_bytes;<br>\frac{1}{n}<br>• User setup: Compu
       eneric function: lterate through a generic array.<br>for (int i = 0; i < nelems; i++) {<br>void *curr_p = (char *)base + i * elem_size_bytes;<br><br>}<br>ser setup: Compute the number of elements in a local array.<br>int *int_array[] =
```
### What would happen here?

```
What would<br>Recall print_array:<br>void print_array(void *arr, size_t nelems,<br>void(*print_fn)(void *)) {<br>for (int i = 0; i < nelems; i++) {
void print array(void *arr, size t nelems, int elem size bytes,
                                           void(*print fn)(void *)) {
          What would happe<br>all print_array:<br>
print_array(void *arr, size_t nelems, int elem_size_<br>
void(*print_fn)(void *)) {<br>
for (int i = 0; i < nelems; i++) {<br>
void *elem_ptr = (char *)arr + i * elem_size_byte<br>
printf("%d: ", 
                    void *element = (char *)arr + i * elem_size_bytes;What would happen<br>
rint_array:<br>
nt_array:<br>
nt_array(void *arr, size_t nelems, int elem_size_by<br>
void(*print_fn)(void *)) {<br>
(int i = 0; i < nelems; i++) {<br>
void *elem_ptr = (char *)arr + i * elem_size_bytes;<br>
printf("%d:
                    print fn(elem ptr); 1. Fill in the blank so that print array
                    print(f("n");
          }
}
    1 void print_string(void *ptr) {
    2 char * str = 2<br>3 printf("%s", str);print(f("%s", str);all print_array:<br>
print_array(void *arr, size_t nelems, int elem_size_bytes,<br>
void(*print_fn)(void *)) {<br>
for (int i = 0; i < nelems; i++) {<br>
void *elem_ptr = (char *)arr + i * elem_size_bytes;<br>
printf("%d: ", i + 1);<br>
pr
                wint_array(void *arr, size_t nelems, int elem_size_bytes,<br>
void(*print_fn)(void *)) {<br>
(int i = 0; i < nelems; i++) {<br>
void *elem_ptr = (char *)arr + i * elem_size_bytes;<br>
printf("%d: ", i + 1);<br>
printf(elem_ptr);<br>
printf
                printf("%s", str);
                                                                                                            change of the blank so that principal solution<br>
int elem_size_bytes,<br>
{<br>
1. Fill in the blank so that print_array<br>
can print an array of strings.<br>
A. (char *) ptr C. *(char **) ptr B. *(char ***) ptr
                                                                                                                  happen here?<br>
Int elem_size_bytes,<br>
Iem_size_bytes;<br>
Fill in the blank so that print_array<br>
can print an array of strings.<br>
. (char *) ptr c. *(char *) ptr<br>
*(char **) ptr D. **(char ***) ptr
                                                                                                            int elem_size_bytes,<br>
{<br>
elem_size_bytes;<br>
1. Fill in the blank so that print_array<br>
can print an array of strings.<br>
A. (char *) ptr<br>
B. *(char **) ptr<br>
D. **(char ***) ptr<br>
2. Why would A or D <u>not</u> "work"?
                                                                                                               COMPRET CONTRET:<br>
Intelem_size_bytes,<br>
elem_size_bytes;<br>
Fill in the blank so that print_array<br>
can print an array of strings.<br>
A. (char *) ptr C. *(char *) ptr<br>
B. *(char **) ptr D. **(char ***) ptr<br>
Why would A or D <u>n</u>
                                                                                                               int elem_size_bytes,<br>
elem_size_bytes;<br>
Fill in the blank so that print_array<br>
can print an array of strings.<br>
A. (char *) ptr c. *(char *) ptr<br>
B. *(char **) ptr D. **(char ***) ptr<br>
Why would A or D <u>not</u> "work"?
    4 }
```
### What would happen here?

```
101
void print array(void *arr, size t nelems, int elem size,
                                   Vhat would happen here?<br>Void *arr, size_t nelems, int elem_size,<br>Void(*print_fn)(void *)) {<br>= (char *)arr + i * elem_size_bytes;<br>ptr);
      …
      What would happen here?<br>
d print_array(void *arr, size_t nelems, int elem_size,<br>
woid *elem_ptr = (char *)arr + i * elem_size_bytes;<br>
print_fn(elem_ptr);<br>
library What is the<br>
library What is the
      print fn(elem ptr);
      …
}
What would happen here?<br>
void print_array(void *arr, size_t nelems, int elem_size,<br>
void(*print_fn)(void *)) {<br>
woid *elem_ptr = (char *)arr + i * elem_size_bytes;<br>
print_fn(elem_ptr);<br>
<br>
void print_string(void *ptr) {<br>

     What would happen here<br>
Id print_array(void *arr, size_t nelems, int elem_size,<br>
void (*print_fn)(void *)) {<br>
woid *elem_ptr = (char *)arr + i * elem_size_bytes;<br>
print_fn(elem_ptr);<br>
<br>
id print_string(void *ptr) {<br>
cal
     What would happen<br>
Example 14 print_array(void *arr, size_t nelems, int elem_size,<br>
woid *elem_ptr = (char *)arr + i * elem_size_bytes;<br>
print_fn(elem_ptr);<br>
<br>
Example 14 print_string(void *ptr) {<br>
Call<br>
Conducti
}
woid print_array(void *arr, size_t nelems, int elem_size,<br>
void (*print_fn)(void *)) {<br>
void *elem_ptr = (char *)arr + i * elem_size_bytes;<br>
print_fn(elem_ptr);<br>
}<br>
<br>
<br>
library<br>
void print_string(void *ptr) {<br>
caller<br>
ch
     void(*print_fn)(void *)) {<br>
wid *elem_ptr = (char *)arr + i * elem_size_bytes;<br>
print_fn(elem_ptr);<br>
"
Library Ubrary Ubrary Ubrary Ubrary Ubrary Ubrary Ubrary User (what is the actual type<br>
of the parameter passed<br>
into p
     size_t n_alems = sizeof(str_array[0]), print_string);<br>
size_t n_elems = sizeof(str_array) / sizeof(str_array[0]), print_string);<br>
size_t n_elems = sizeof(str_array) / sizeof(str_array[0]);<br>
end the parameter passed into pr
     print_array(str_array, n_elems, sizeof(str_array[0]), print_string);
     …
}
                                                                                                                                         Te?<br>What is the actual type<br>of the parameter passed<br>into print_string?
                                                                                                                                         TC?<br>What is the actual type<br>of the parameter passed<br>into print_string?<br>Remember what the true
                                                                                                                                         into print_string?
                                                                                                                       COMPRETE:<br>
As a caller: Remember what the true<br>
types of parameters are.<br>
As a caller: Remember what the true<br>
types of parameters are.
                                                                                                                       ary<br>
What is the actual type<br>
ller<br>
into print_string?<br>
As a caller: Remember what the true<br>
types of parameters are.<br>
apybara"};<br>
the annaufold.
                                                                                                                  Caller \begin{bmatrix} 0 & 0 & 0 \\ 0 & 0 & 0 \end{bmatrix}Library
```
# **Practice: Count Matches**<br> **Practice: Count Matches**<br> **Praction** *count matches* **that can count the number of a**

- **Practice: Count Matches**<br>• Let's write a generic function *count\_matches* that can count the number of a<br>• It should take in as parameters information about the generic array, and a
- **Practice: Count Matches**<br>Let's write a generic function *count\_matches* that can count the numbe<br>certain type of element in a generic array.<br>It should take in as parameters information about the generic array, and<br>functio **Practice: Count Matches**<br>• Let's write a generic function *count\_matches* that can count the number of a<br>• It should take in as parameters information about the generic array, and a<br>• function parameter that can take in a **Practice: Count Matches**<br>Let's write a generic function *count\_matches* that can count the number of a<br>certain type of element in a generic array.<br>It should take in as parameters information about the generic array, and a **Practice: Count**<br>Let's write a generic function *count\_matches*<br>certain type of element in a generic array.<br>It should take in as parameters information a<br>function parameter that can take in a pointer<br>us if it's a match. **Example 1 Example 1 COUTTLE TRECENCES**<br> **Example 1 COUTTLE TRECENCES**<br> **CERT COUTTLE TRECENCES**<br> **CERT COUNT:**<br> **CERT COUNT:**<br> **CERT COUNT:**<br> **CERT COUNT:**<br> **CERT COUTE:**<br> **CERT COUNT:**<br> **CERT COUNT:**<br> **CERT COUNT:** nction *count\_matches* that can count the nur<br>tin a generic array.<br>ameters information about the generic array,<br>at can take in a pointer to a single array eleme<br>**void \*base, int nelems,<br>int elem\_size\_bytes,<br>bool (\*match\_fn** nction *count\_matches* that can count the number or a<br>t in a generic array.<br>ameters information about the generic array, and a<br>at can take in a pointer to a single array element and tell<br>**void \*base, int nelems,**<br>**int elem**

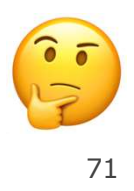

# **Practice: Count Matches**<br>Nes(void \*base, int nelems, int

```
Practice: Count Matches<br>int count_matches(void *base, int nelems, int<br>elem_size_bytes, bool (*match_fn)(void *)) {<br>int match_count = 0;
                               actice: Count Matches<br>void *base, int nelems, int<br>elem_size_bytes, bool (*match_fn)(void *)) {<br>t = 0;
```

```
Practice: Count Matchs<br>
count_matches(void *base, int nelems, int<br>
elem_size_bytes, bool (*match_fn)(<br>
int match_count = 0;<br>
for (int i = 0; i < nelems; i++) {<br>
void *curr_p = (char *)base + i * elem_size_
Practice: Count Matches<br>
count_matches(void *base, int nelems, int<br>
elem_size_bytes, bool (*match_fn)(void *)) {<br>
int match_count = 0;<br>
for (int i = 0; i < nelems; i++) {<br>
void *curr_p = (char *)base + i * elem_size_byt
              Practice: Count Matches<br>
t_matches(void *base, int nelems, int<br>
elem_size_bytes, bool (*match_fn)(void *)) {<br>
match_count = 0;<br>
(int i = 0; i < nelems; i++) {<br>
void *curr_p = (char *)base + i * elem_size_bytes;<br>
if (matc
              Practice: Count Matches<br>
t_matches(void *base, int nelems, int<br>
elem_size_bytes, bool (*match_fn)(void *))<br>
match_count = 0;<br>
(int i = 0; i < nelems; i++) {<br>
void *curr_p = (char *)base + i * elem_size_bytes;<br>
if (match_
                            match_count++;
              }
}
elem_size_bytes, bool (<br>
int match_count = 0;<br>
for (int i = 0; i < nelems; i++) {<br>
void *curr_p = (char *)base + i *<br>
if (match_fn(curr_p)) {<br>
match_count++;<br>
}<br>
return match_count;<br>
(match_count;
```
}